Paul E. McKenney, Meta Platforms Kernel Team Linux Plumbers Conference Refereed Track, November 14, 2023

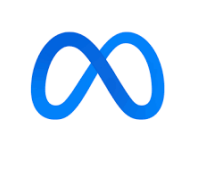

# Hunting Heisenbugs

*Heisenbugs and impressionism: The closer you get, the less you see!*

## **Overview**

- Heisenbugs, Then and Now
- How to Hunt Heisenbugs
- Heisenbugs: The Goal

## **Overview**

- Heisenbugs, Then and Now
- How to Hunt Heisenbugs<br>• Heisenbugs: The Goal<br>Flow to avoid hunting heisenbugs!!!
- Heisenbugs: The Goal

# Heisenbugs, Then and Now

# Heisenbugs, Then and Now

- Heisenbugs used to result in horrible lifechanging experiences
- But they are increasingly just "Tuesday"

#### **Fleets as Heisenbug Detectors**

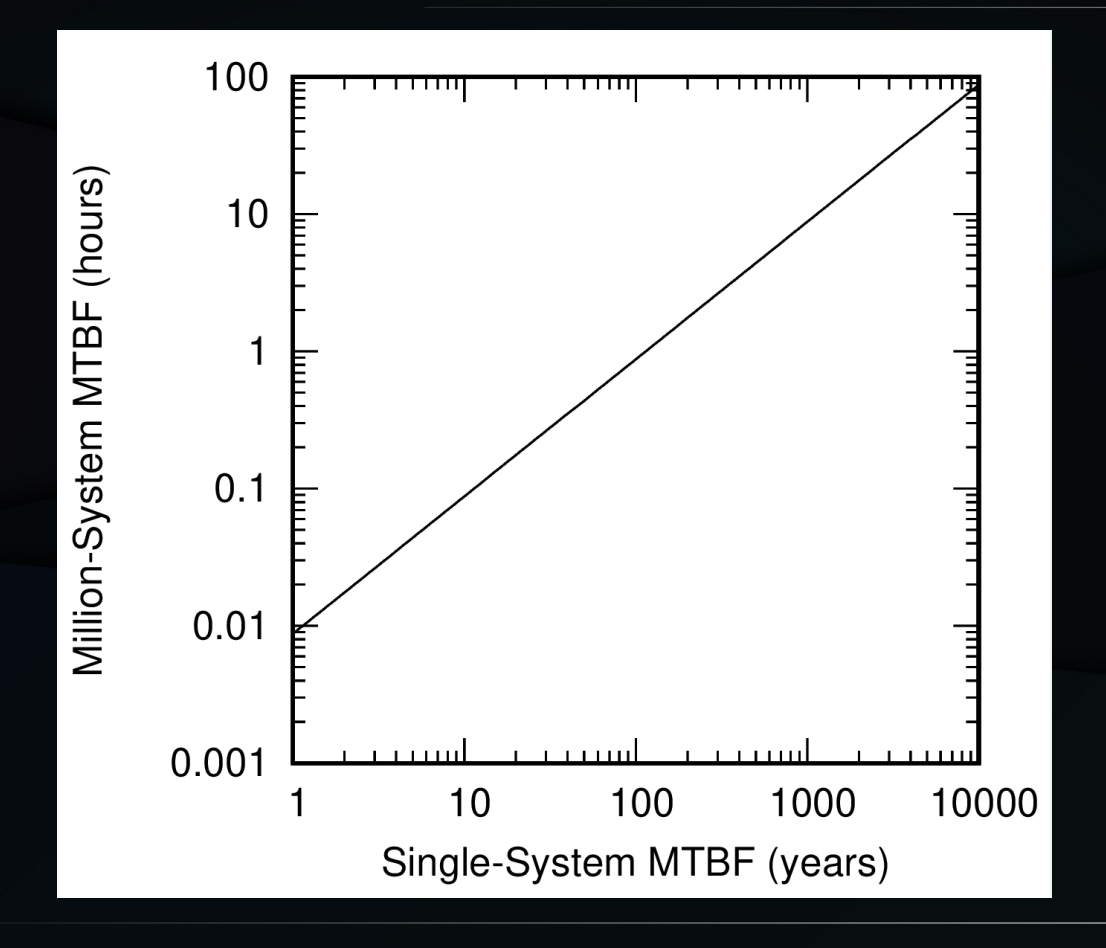

6

- Debug based on console output
- Collect debug information via BPF
- Collect debug information via kernel patch
- **Set up kernel debugger**

- **Debug based on console output**
- Collect debug information via BPF
- Collect debug information via kernel patch
- Set up kernel debugger

One failure per 4K systems per week (70-year single-system MTBF)

- Debug based on console output
- Collect debug information via BPF
- Collect debug information via kernel patch
- **Set up kernel debugger**

- Debug based on console output
- Collect debug information via BPF
- Collect debug information at kernel patch **Except** that 1M instances of **kgdb** is not fun...<br>
Except that 1M instances of Kgdb is not fun...<br>
Except that 1M instances
- Set up kernel debutang

- **Debug based on console output No**
- Collect Wai. Information via BPF
- Collect debug for mation of kernel patch Except that 1M instances are the patchers of **computer** that 1M instances of Kgdb is not<br>Except that 1M instances beginned by the to dep **r** is waiting for your a BPF is not fund<br>lect debug for your s of kodnel patch<br>up kernel dehatal, alleged fix to deploy!!!
- Set up kernel debutat

**fun...**

- **Debug based on console output No**
- Collect Wai. Information via BPF
- Collect debug for mation of kernel patch • Set up kerneed a be Except that 1M instances **Except** that 1M instances **Except** that 1M instances **Except** that 1M instances **Except** that **r** is waiting for **your and is not function**<br>lect dehing for a strike a kgdb is not function<br>up ke Need a better way<br>cept that 1M instance wed fix to deploy!!! **Need a better way**

**fun...**

# But What If I Don't Have A Big Fleet?

• I hunted heisenbugs long before "having" a fleet!!!

# But What If I Don't Have A Big Fleet?

- I hunted heisenbugs long before "having" a fleet!!!
- Tens of billions of Linux instances
	- Good to have fewer things going bump in the night
- Potential safety-critical benefit
	- Whether we like it or not, Linux kernel is already increasingly used in safety-critical applications
	- Acceptance test suffices in many cases

• Why is it a heisenbug?

- Why is it a heisenbug?
- Because it occurs only rarely
- Any added debugging changes timing
- Slight changes in timing can reduce incidence

- Why is it a heisenbug?
- Because it occurs only rangel! • Because it occurs only reduce incidence<br>• Any added debug reisenbug:<br>• Slight change incidence Man reduce incidence
- Any added debugging changes a ming
- 

Reduce MTBF!!!<br>!ebur<sub>i-K</sub>eisen BF.ini<br>.nti-Kee MTBF.ini<br>Reduce

#### What If I Do Have a Fleet?

• One-week test on 50 systems to validate to run for one year on 1M systems?

### What If I Do Have a Fleet?

- One-week test on 50 systems to validate to run for one year on 1M systems?
	- MTBF of test systems must be *six orders of magnitude* shorter than MTBF of fleet systems

## What If I Do Have a Fleet?

- One-week test on 50 systems to validate to run for one year on 1M systems?
	- MTBF of test systems must be *six orders of magnitude* shorter than MTBF of fleet systems
	- **In many cases, this is eminently doable**

# How to Hunt Heisenbugs

#### Increase Workload Intensity

• Leverage the philosophy of my high-school track and cross-country coach

#### Increase Workload Intensity

• Leverage the philosophy of my estimation track and cross-country the **Race days were the easy days**

- Most production systems major in userspace execution (if not idle!)
	- 10% kernel utilization is high
	- A few percent kernel utilization is commonplace

- Most production systems major in userspace execution (if not idle!)
	- 10% kernel utilization is high
	- A few percent kernel utilization is commonplace
- One-to-two orders of magnitude MTBF reduction just by focusing on kernel execution!

- Most production systems major in userspace execution (if not idle!) – 10% kernel utilization is hold
	-
	- $-$  A few percent kernel  $\Omega$  ization is commonplace
- One-to-two political of magnitude MTBF Reduction systems major<br>  $\frac{1}{2}$  **in**  $\frac{1}{2}$  **r**  $\frac{1}{2}$  **in**  $\frac{1}{2}$  **in**  $\frac{1}{2}$  = 10% kernel utilization is  $\frac{1}{2}$  **in**  $\frac{1}{2}$  **in**  $\frac{1}{2}$  **in**  $\frac{1}{2}$  **in**  $\frac{1}{2}$  **in**  $\frac{1}{2}$  **in**  $\frac{1}{2}$

- Systems major in  $e$ xecutic $n_e$ .  $n_{ij}$ • Most product **d**rspace
	-
	- 10% kerne least die n  $-$  A few percent  $k$   $\geq$   $\geq$   $\geq$   $\geq$   $\sim$  commonplace
- $\cdot$  One-to-two  $\cdot$  of  $\cdot$  Ce  $\cdot$  Mo. BF Reduction of the the team of the the team one-to-two to the focusing  $\frac{1}{16}$  or  $\frac{1}{16}$  and  $\frac{1}{16}$  commonplace<br>One-to-two to the focusing  $\frac{1}{16}$  or  $\frac{1}{16}$  execution! Increase in the induction

- Special case of testing suspicious subsystems in isolation
- Configure application to beat up kernel
- Run kernel portion of workload from traces taken from application
- · Increase CPUs, memory, I/O, ...

- Special case of testing suspicious subsystems in isolation
- Configure application ulter the internet **Ask yourself:**
- Run kernel portion of Workington traces taken from a all anon Special case of testing suspicious subsystem;<br>in isolation<br>Configure application of the **in** the past?<br>Run kernel po Ask you'ble in the past?<br>taken from caused trouble from traces<br>taken from caused trouble from traces
- Inpat PCPUs, memory, I/O, ...

- **Precial case of testing suspicious subsystems**  $O$ oks **Anti-Heighelms** the past? **Look for Anti-Heisenbus subsystem**<br>• Configure *and promote* in the past?<br>• Run kemel polar *promote* trouble!!!<br>• taken from causaon to the trouble!!!
- Configure application to be in the **Additional Properties**
- $\cdot$  Run kernel po $A V$  on  $\sim$  40 straces taken from *ca*ll anon **Configure and prefsenting**<br>
Run kernel pols: *Promote transference*<br>
taken from causaon of the transference of the ti-Heisenbug:
	- Inpat PCPUs, memory, I/O, ...

# Workload-Intensity Caution: Latency

- Increasing load normally increases delays
	- Scheduler queueing
	- Lock contention
	- Memory contention

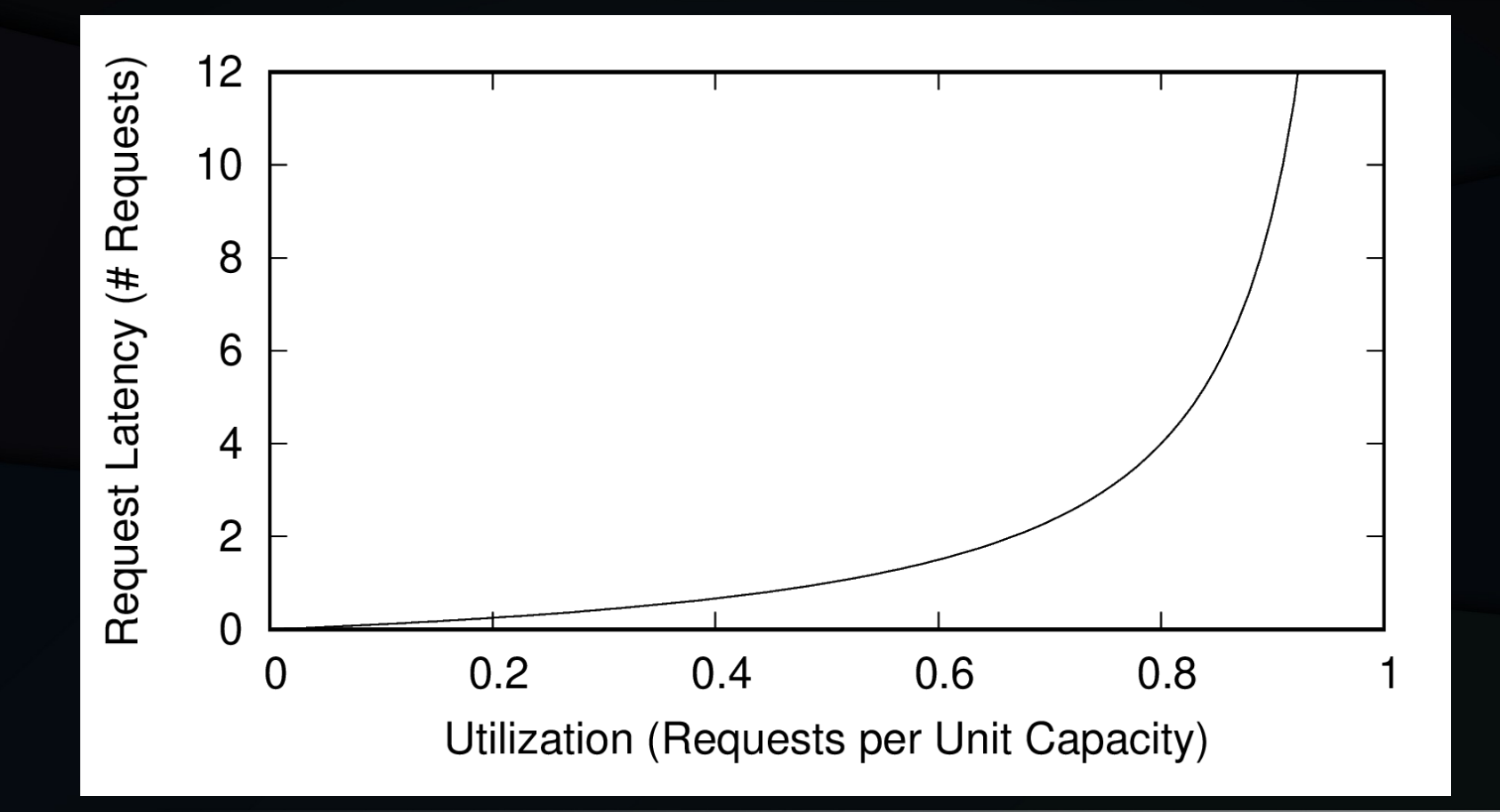

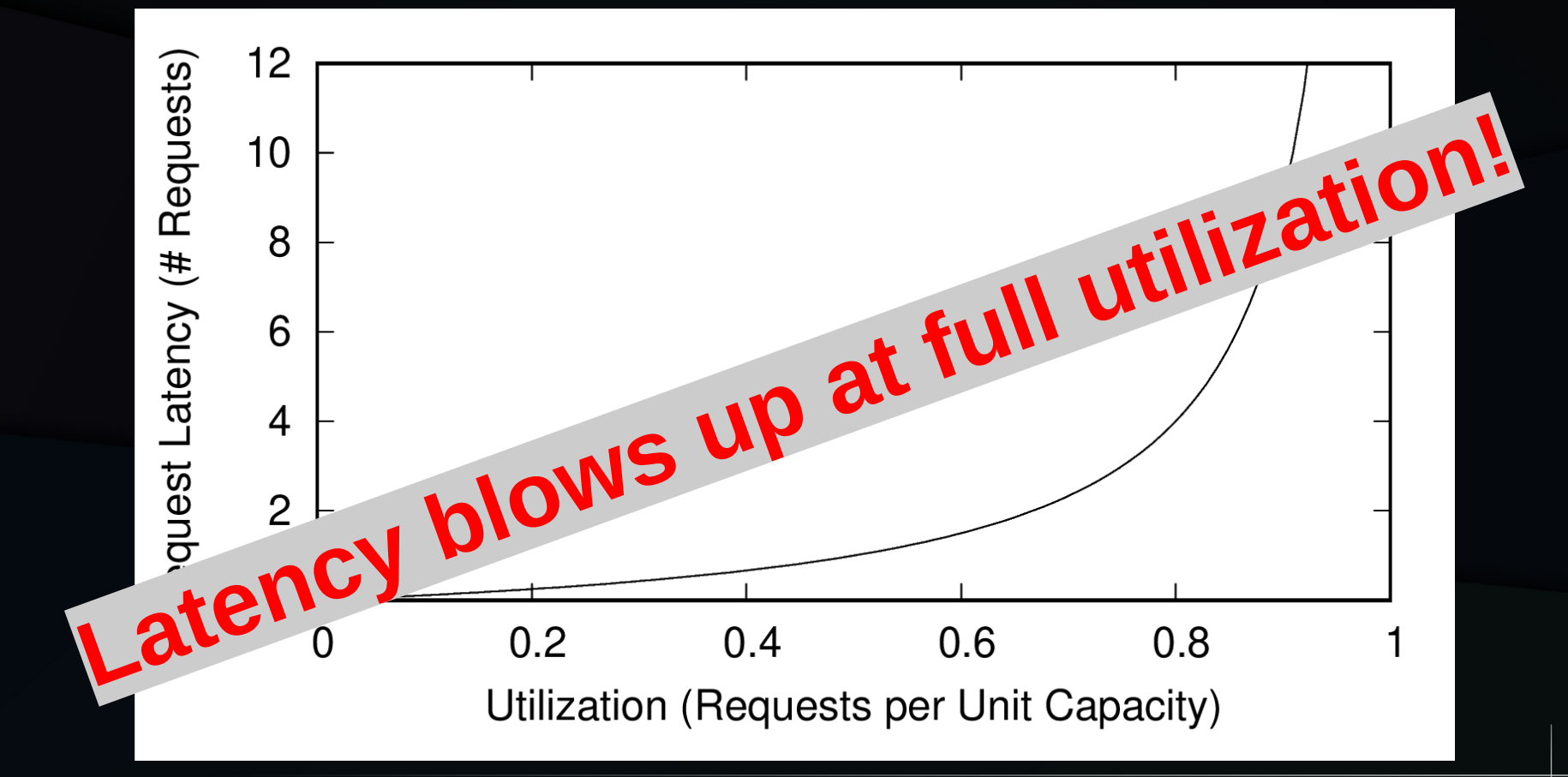

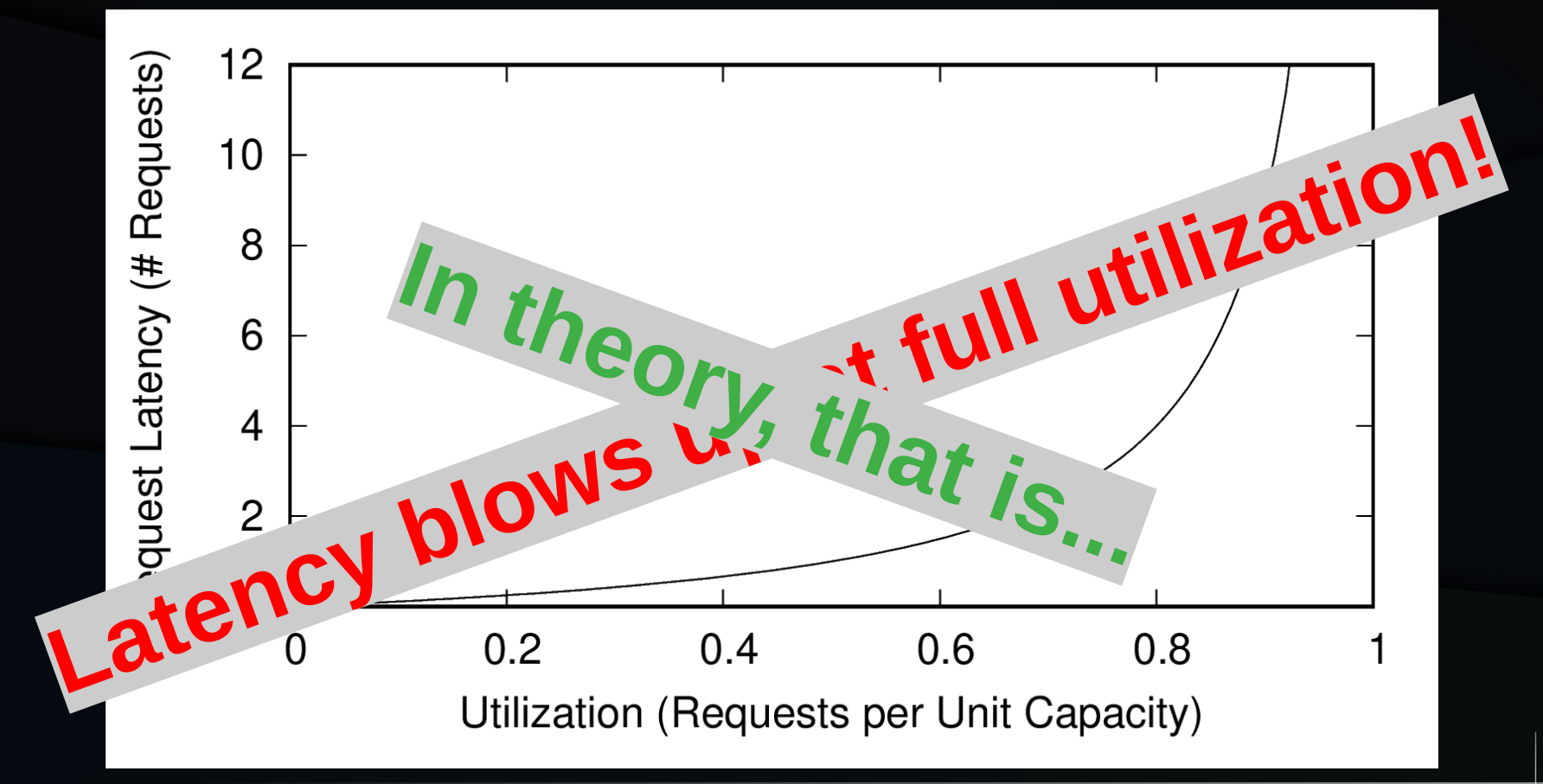
#### Queues Are Finite!!! M/M/1/k Queue

# Latency From Finite Queueing

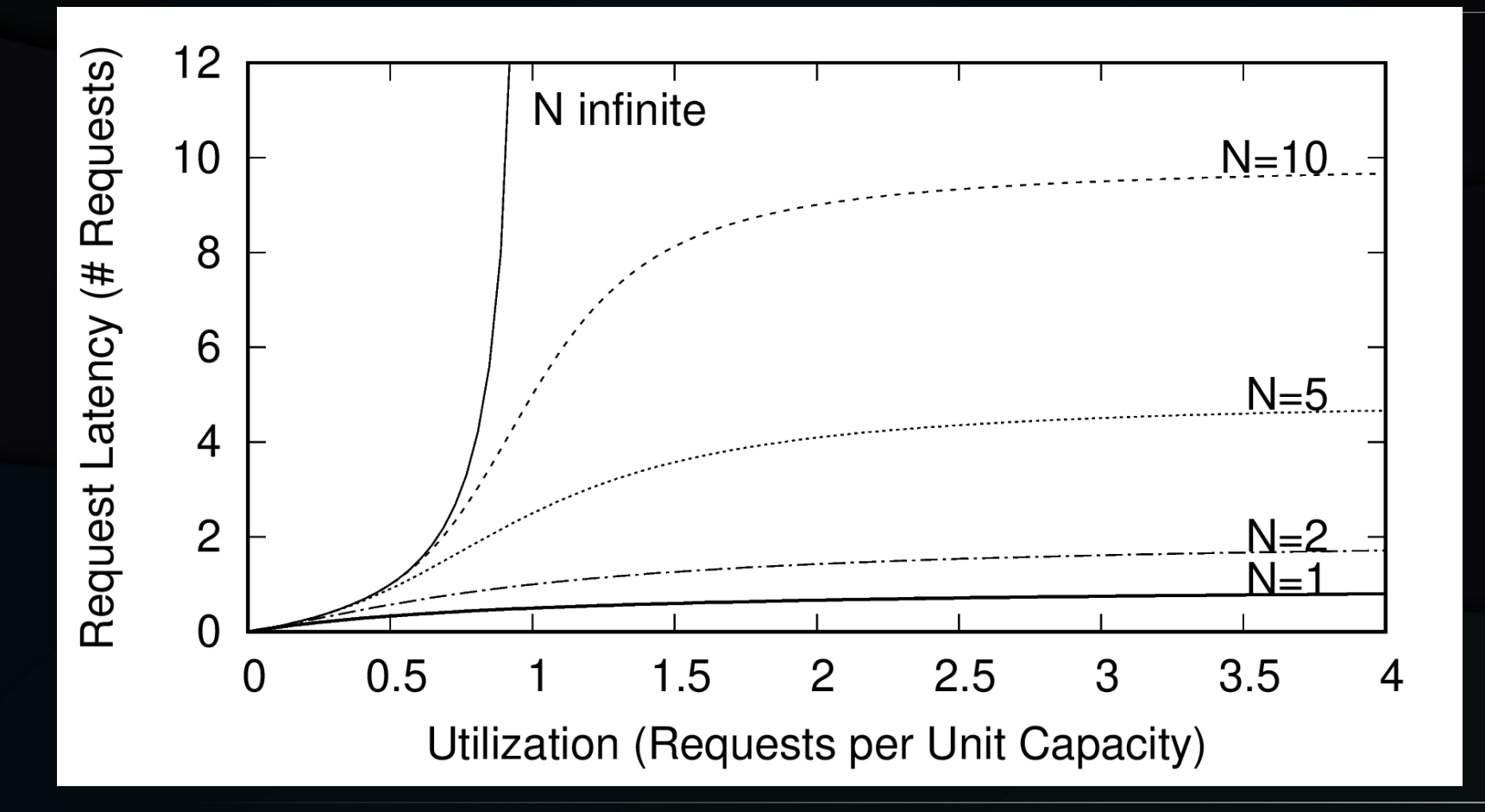

# **Latency From Finite Queueing**

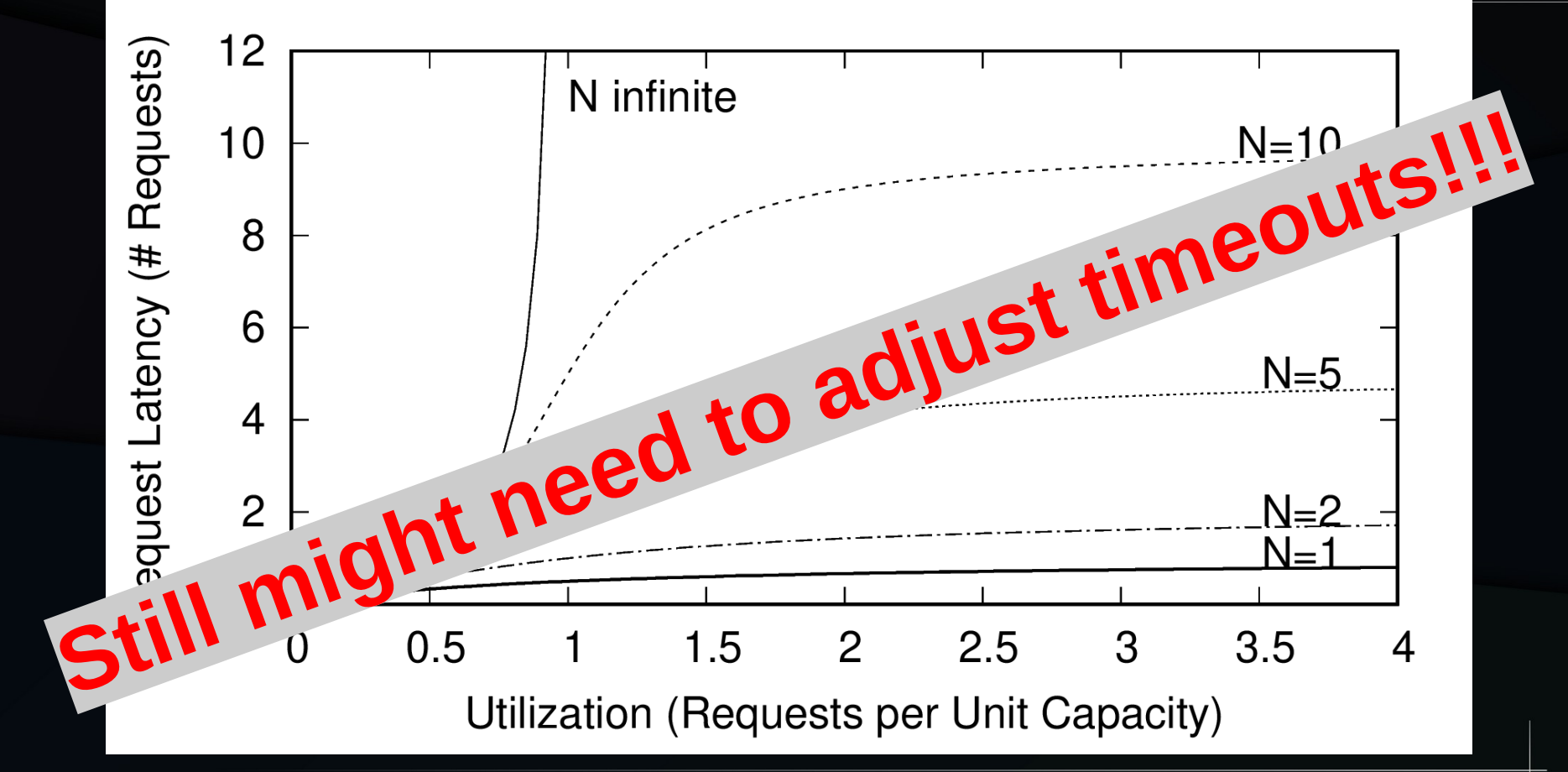

# Inject Strategic Delays

# Inject Strategic Delays

- Intensify one part of the workload by de-intensifying another
- Examples:
	- Running on multi-socket systems injects cache-miss latencies \*
	- rcutorture injects delays during grace-period initialization to promote races with CPU-hotplug operations
	- Old days: Run CPUs at different speeds

# RCU CPU-Hotplug Strategic Delays

- RCU need not wait on offline CPUs
	- Nor on CPUs that online after grace period start
		- Though it is OK to wait on them
	- But RCU does need to be clear on whether or not it needs to wait on a given CPU
	- And RCU does need to "keep its own books" on which CPUs are online

# RCU CPU-Hotplug Strategic Delays

RCU Grace-period initialization:

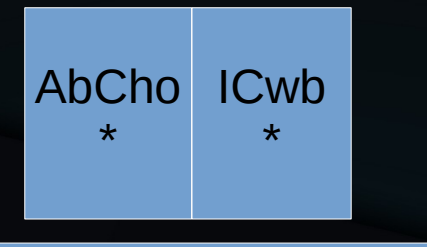

#### $\mathsf \Omega$ U-h ot plu go $\mathbf{\Omega}$ era tio  $\mathbf \subseteq$

\* Apply buffered CPU-hotplug operations

Strategic delay

 $\bm{\mathsf{C}}$ 

\* Initialize CPU-waiting bitmasks

#### **Time**

#### Count Near Misses

#### Count Near Misses

- USA FAA requires reporting of near misses \*
	- Higher probability of near miss than of collision
- Near misses can help hunting heisenbugs
	- More quickly evaluate commits, configurations, and effectiveness of other anti-heisenbugs
	- Especially helpful when verifying fixes

#### Count Near Misses: RCU Example

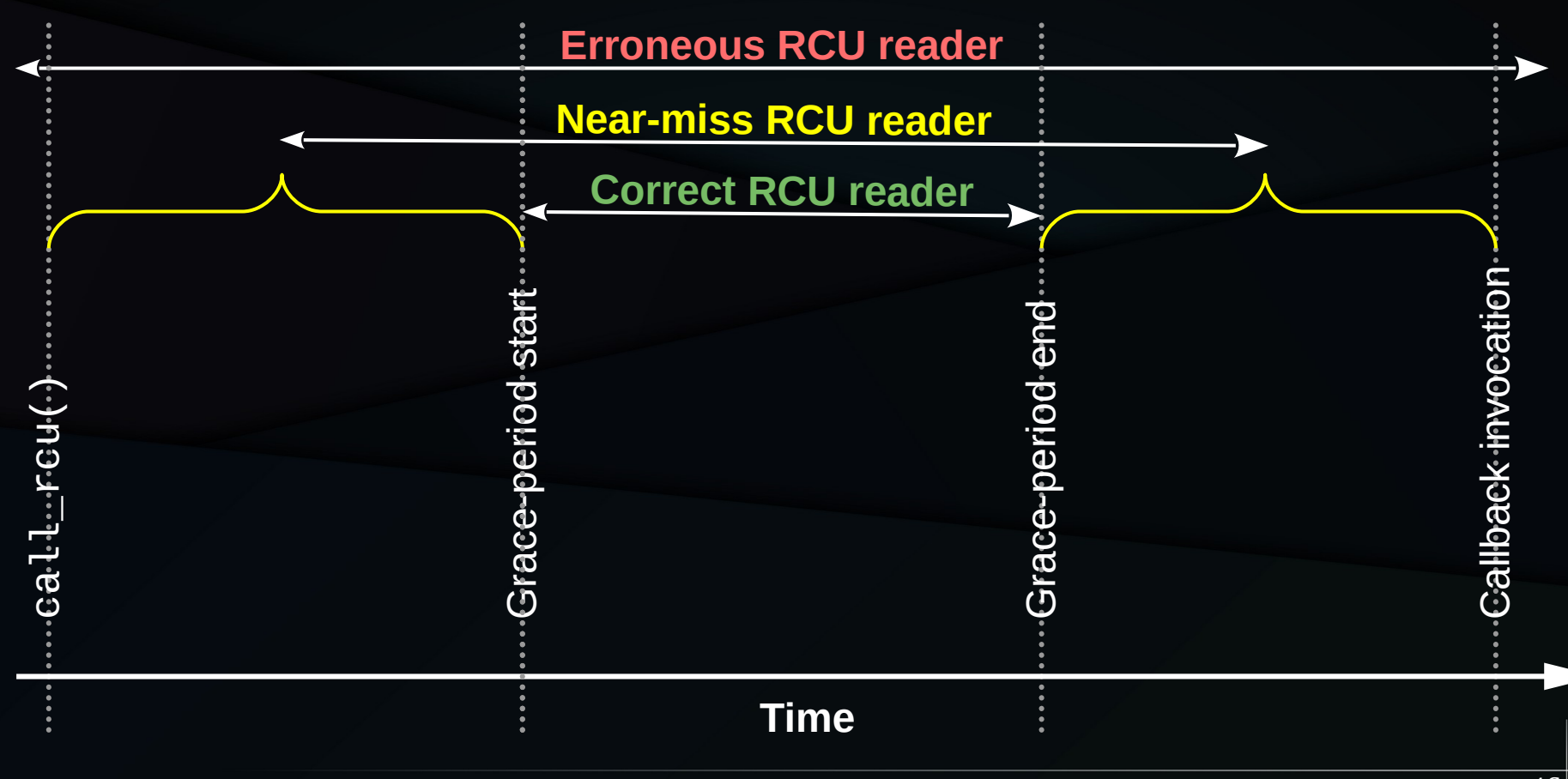

46

#### Count Near Misses: RCU Example

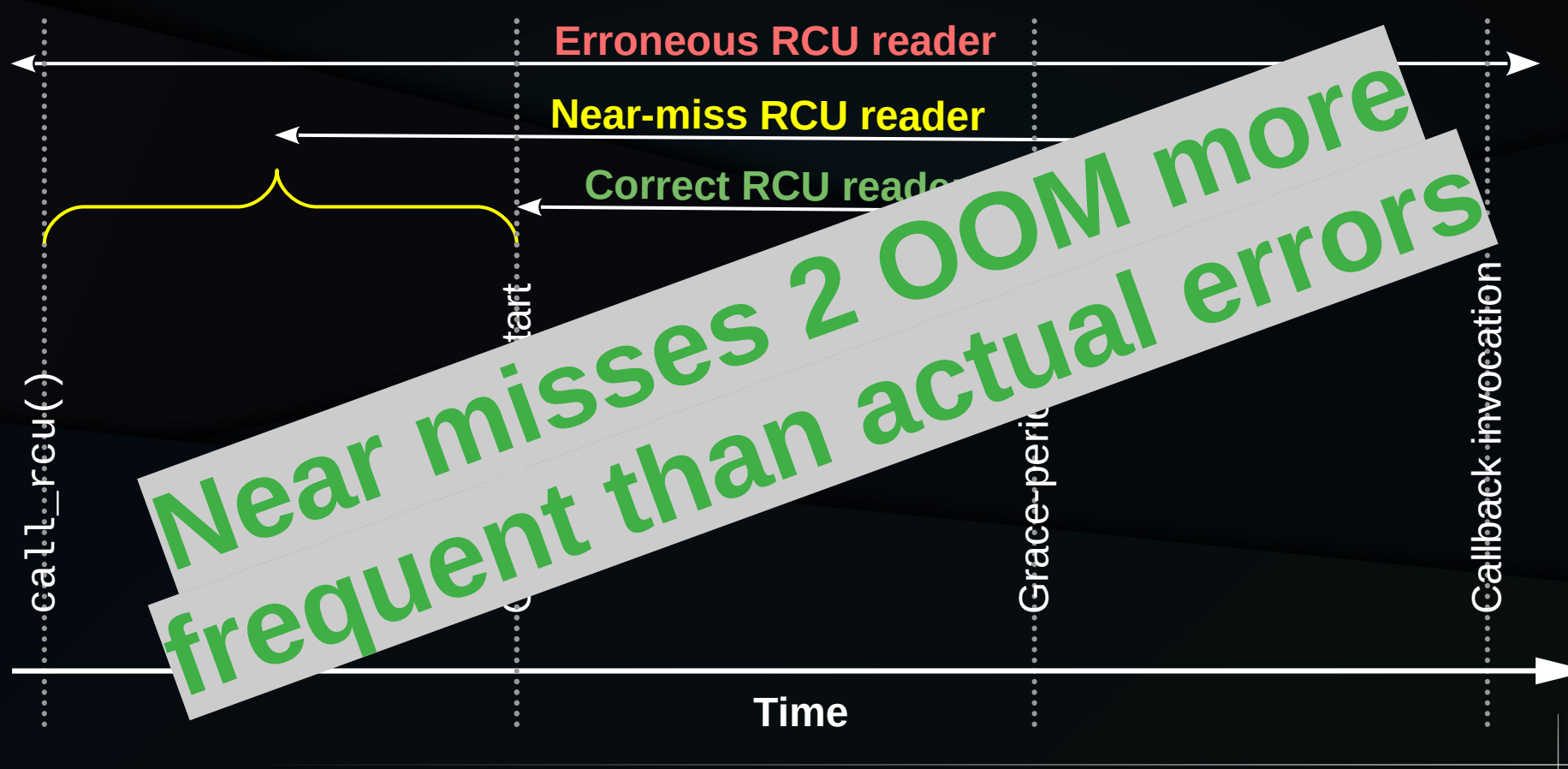

#### Count Near Misses: RCU Example

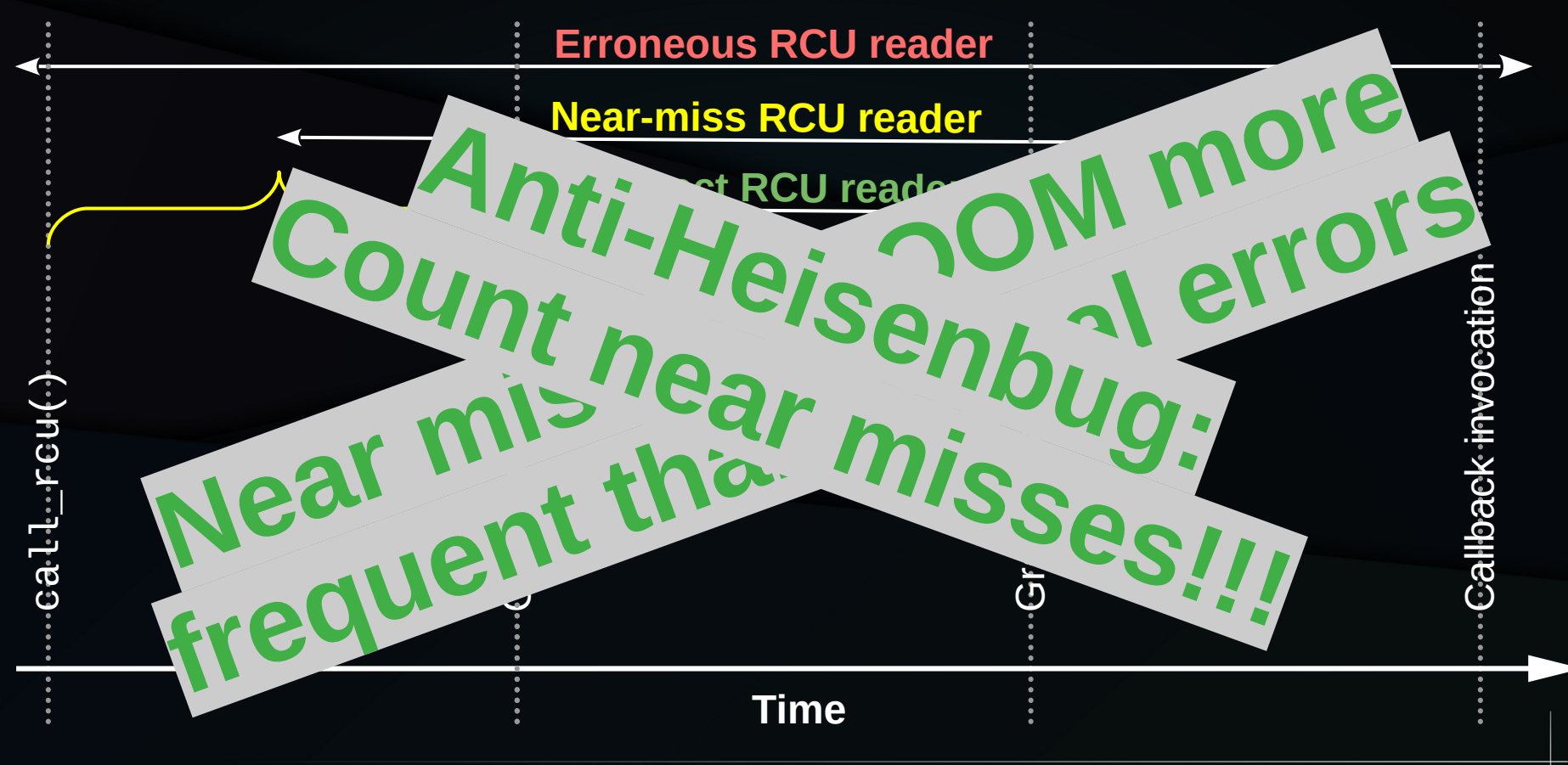

48

#### Make Rare Events Happen Frequently

# Make Rare Events Happen Frequently

- Utilization, redux
- Force rare error conditions
- Force rare slowpath execution
- Add delays to race-prone code
- "The nuclear option"

#### Utilization and Rare Events

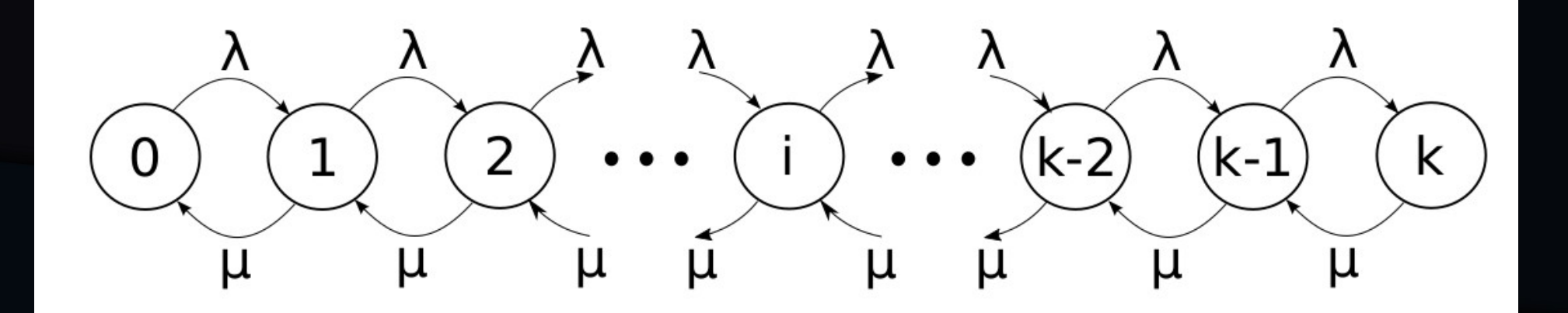

51

#### Utilization and Rare Events

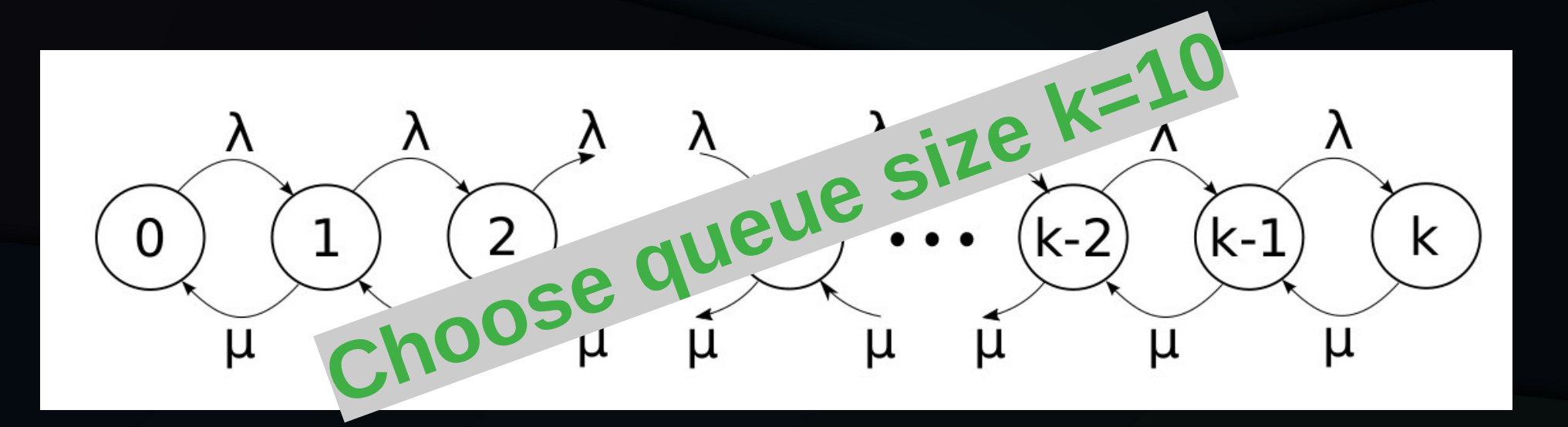

# Utilization and Rarity of Events

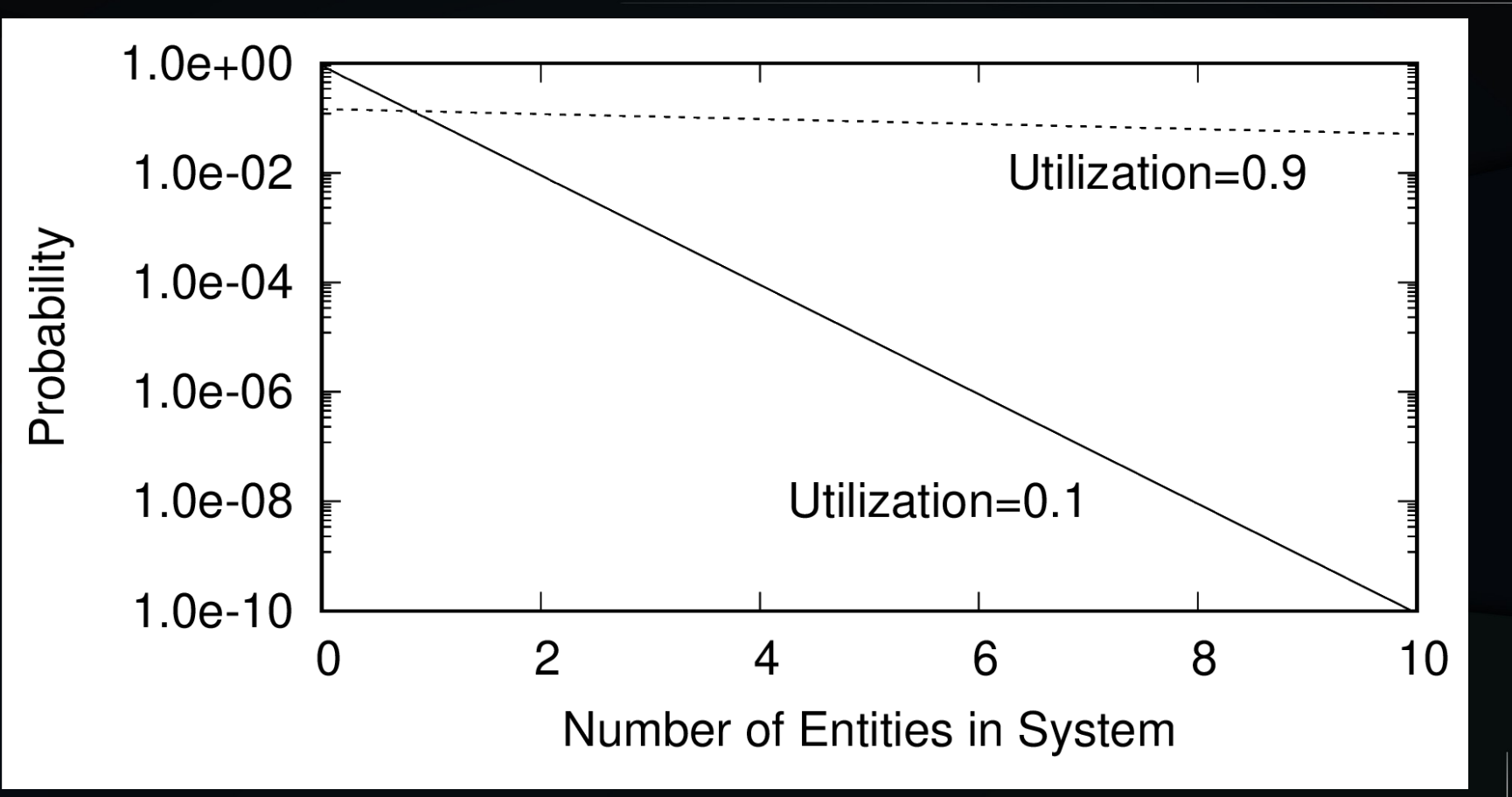

# **Utilization and Rarity of Events**

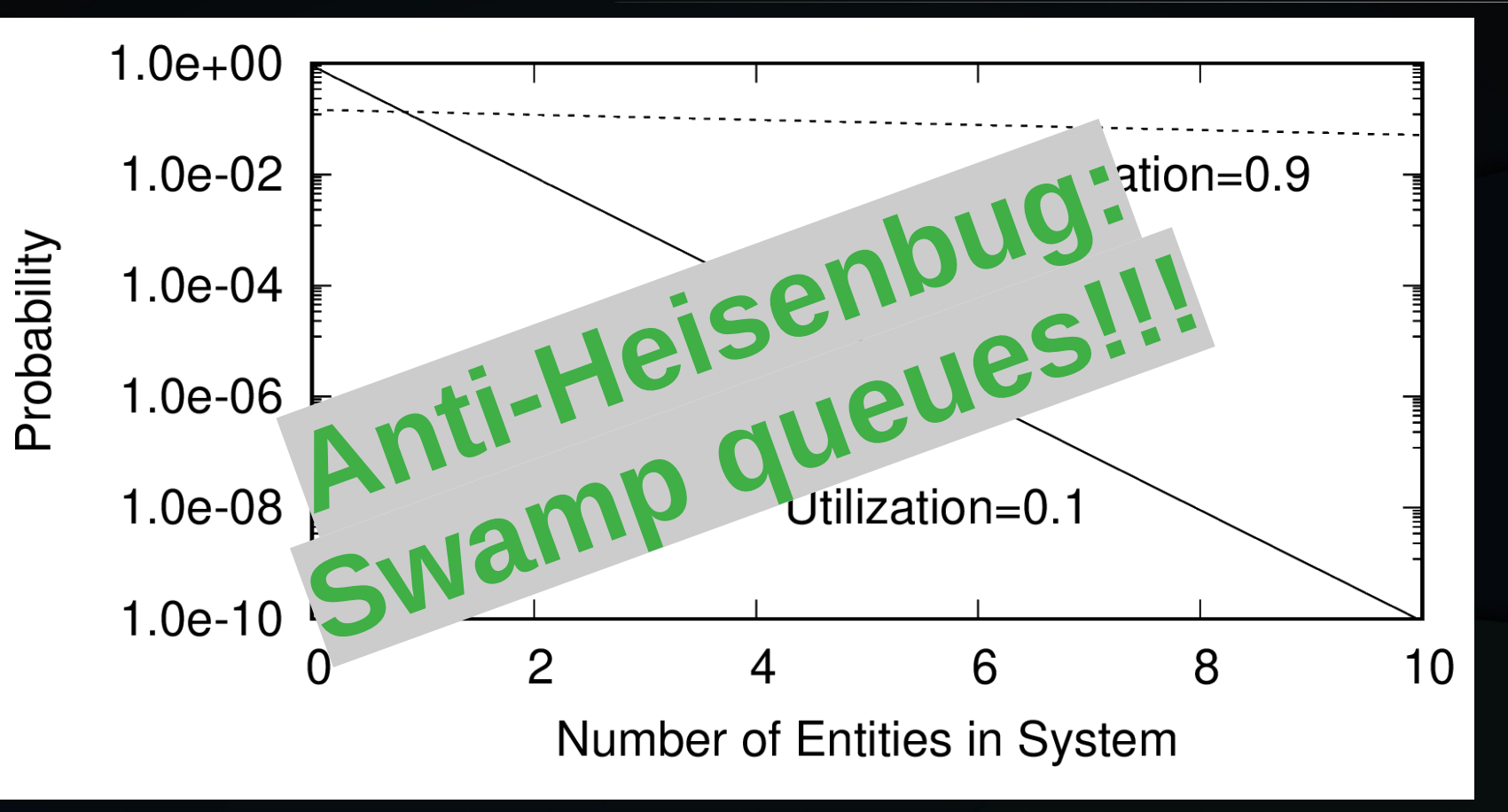

# **Utilization and Rarity of Events**

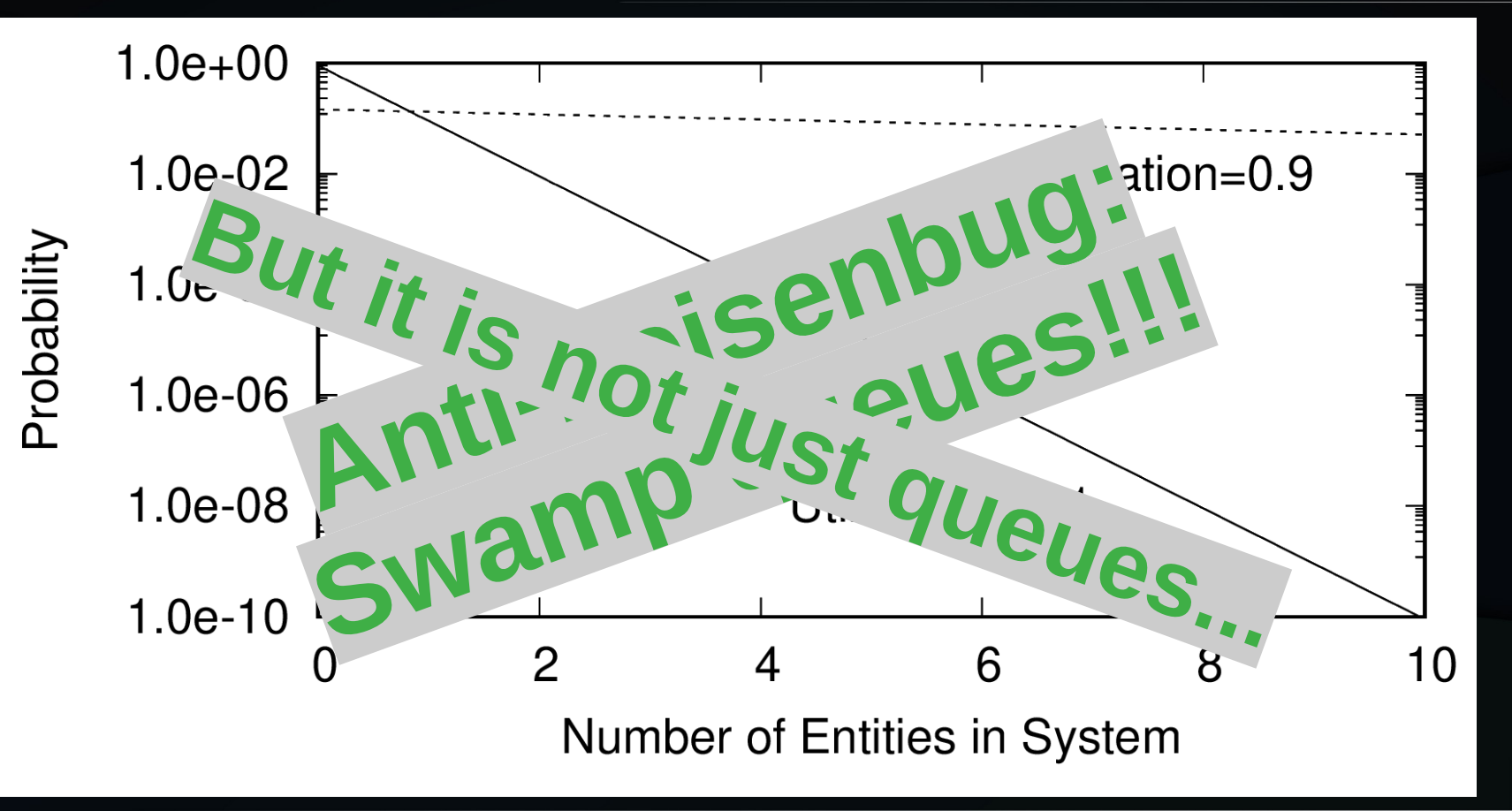

# YNIX/ptx Memory Allocator ca. 1993

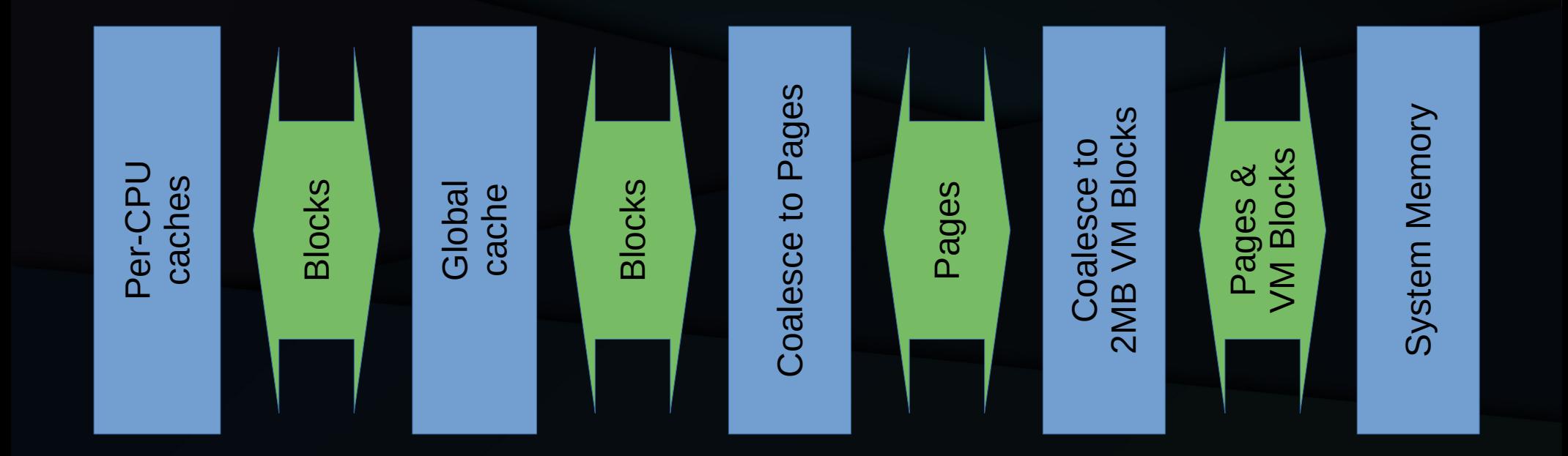

### YNIX/ptx Memory Allocator ca. 1993

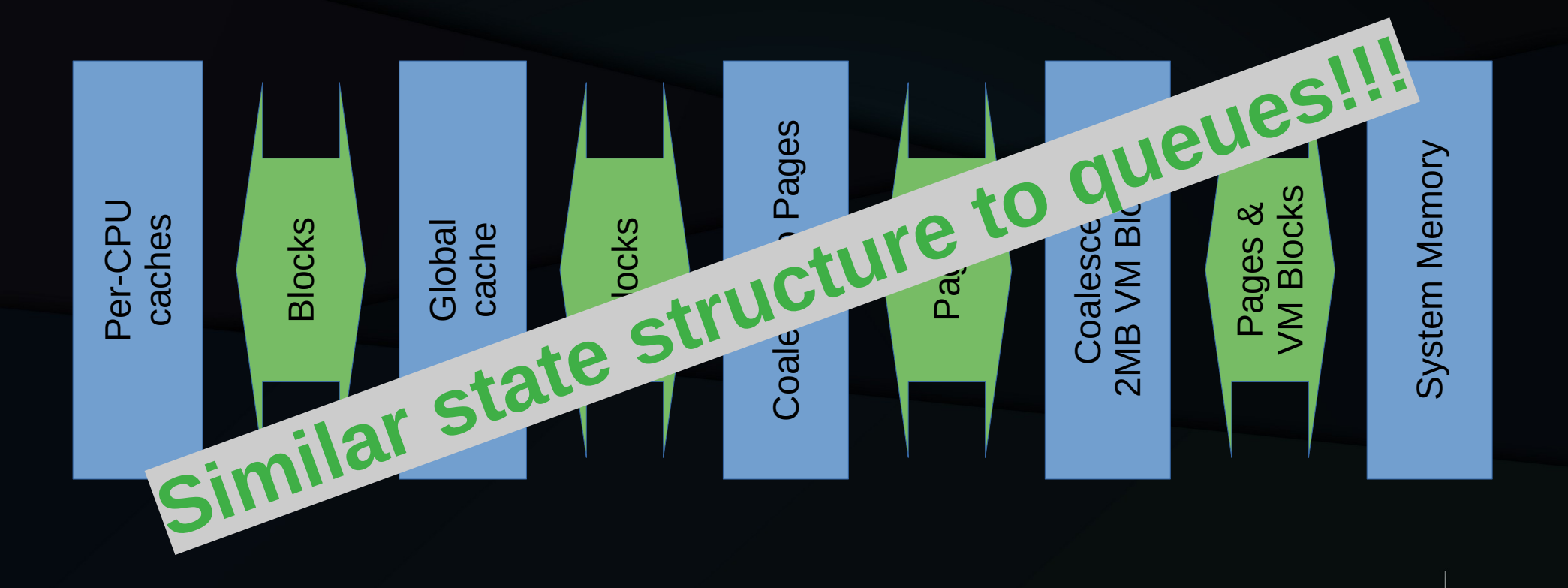

Later on added per-NUMA-node caches

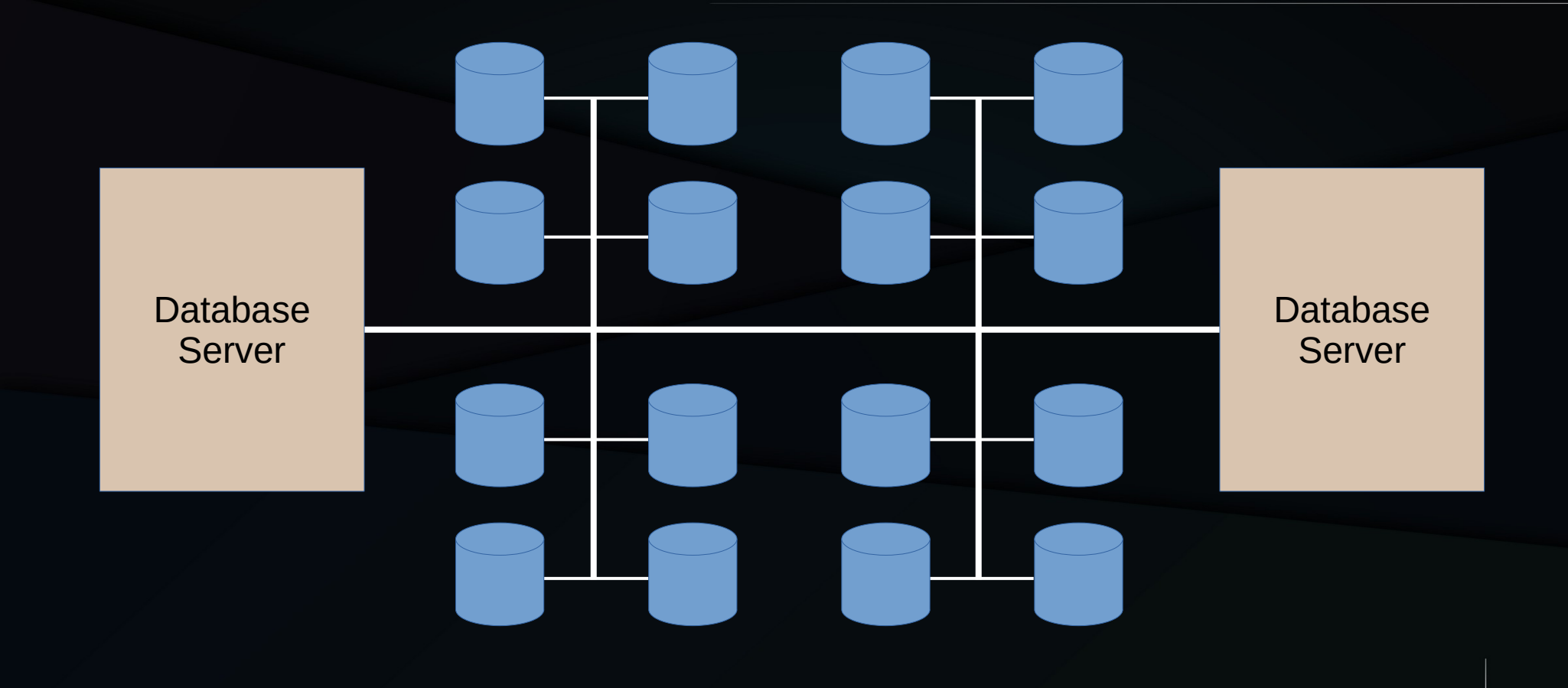

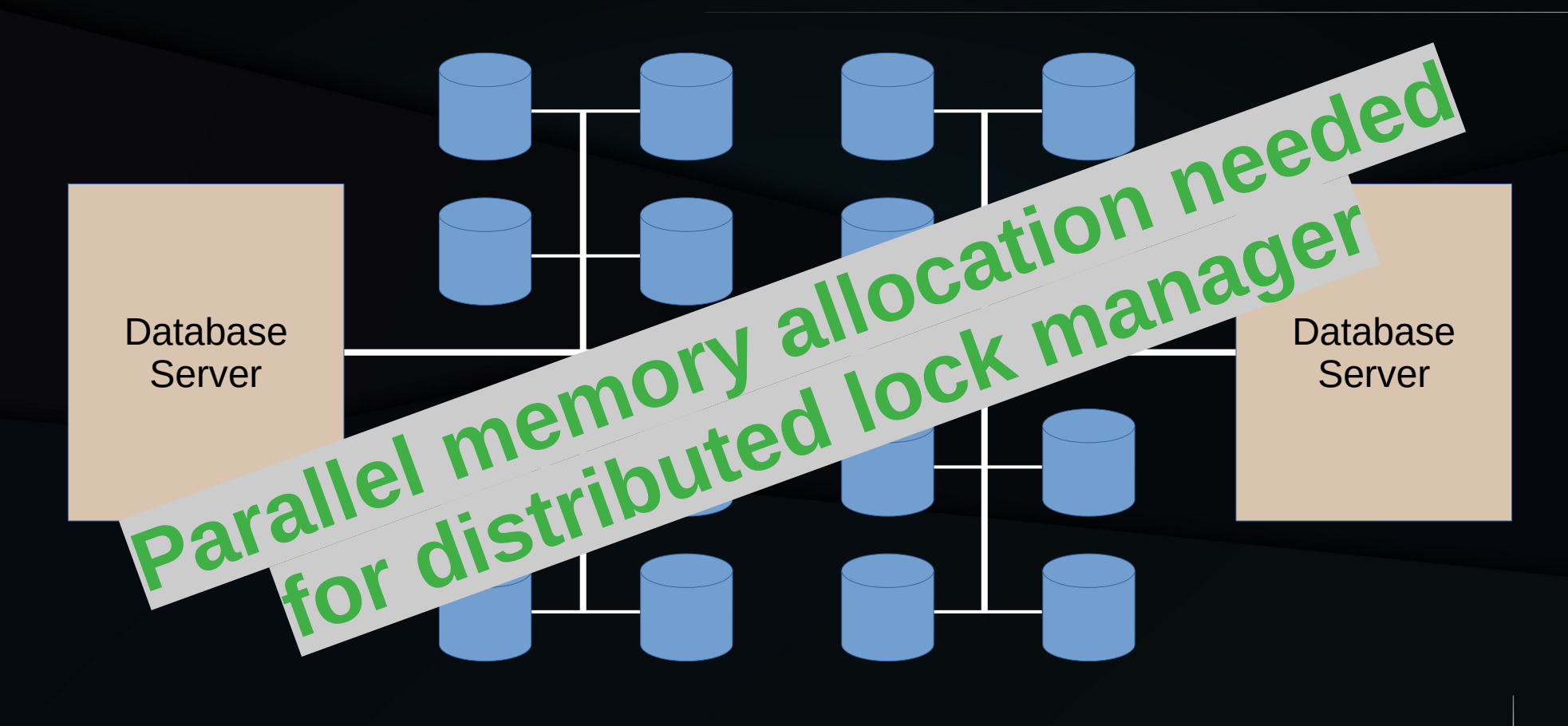

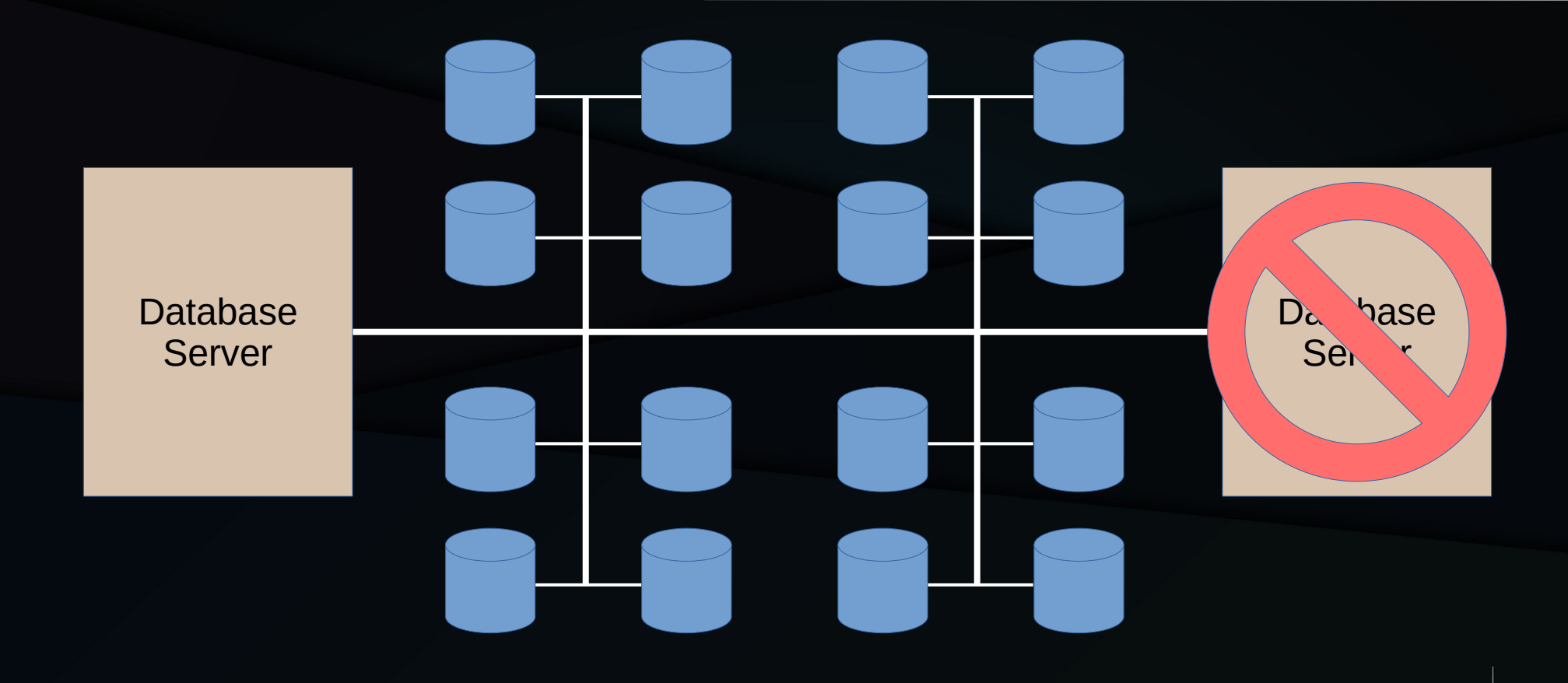

All data is still accessible!!! Of course, sites should test this frequently...

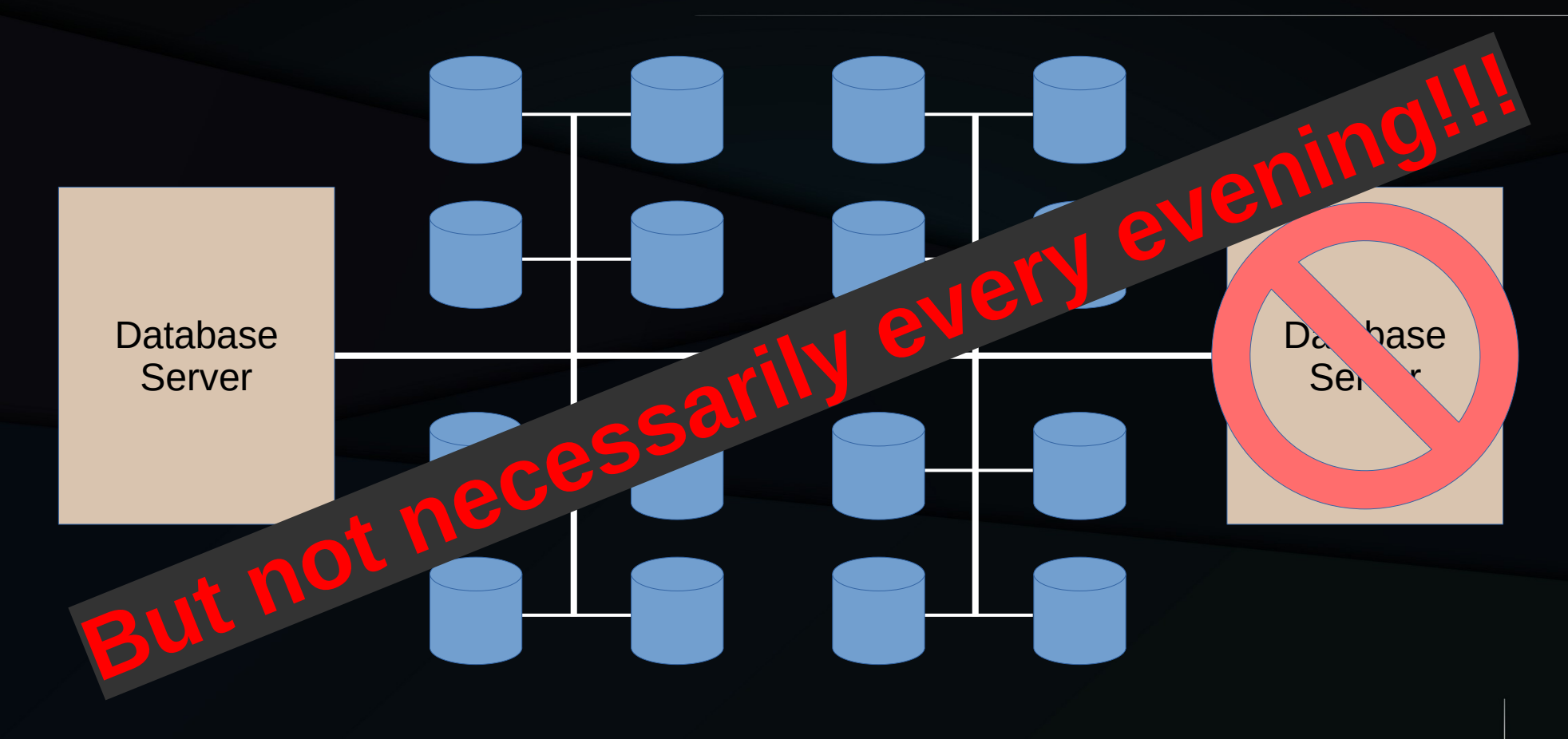

All data is still accessible!!! Of course, sites should test this frequently...

# Chaos-Monkey Challenges

- Crash dump was a complete disaster area
	- No hints for on-site debugging instrumentation
- Eventually found test case: 5-27-hour MTBF
	- But need week-long test for any alleged fix!!!

#### Hint From Stack Trace

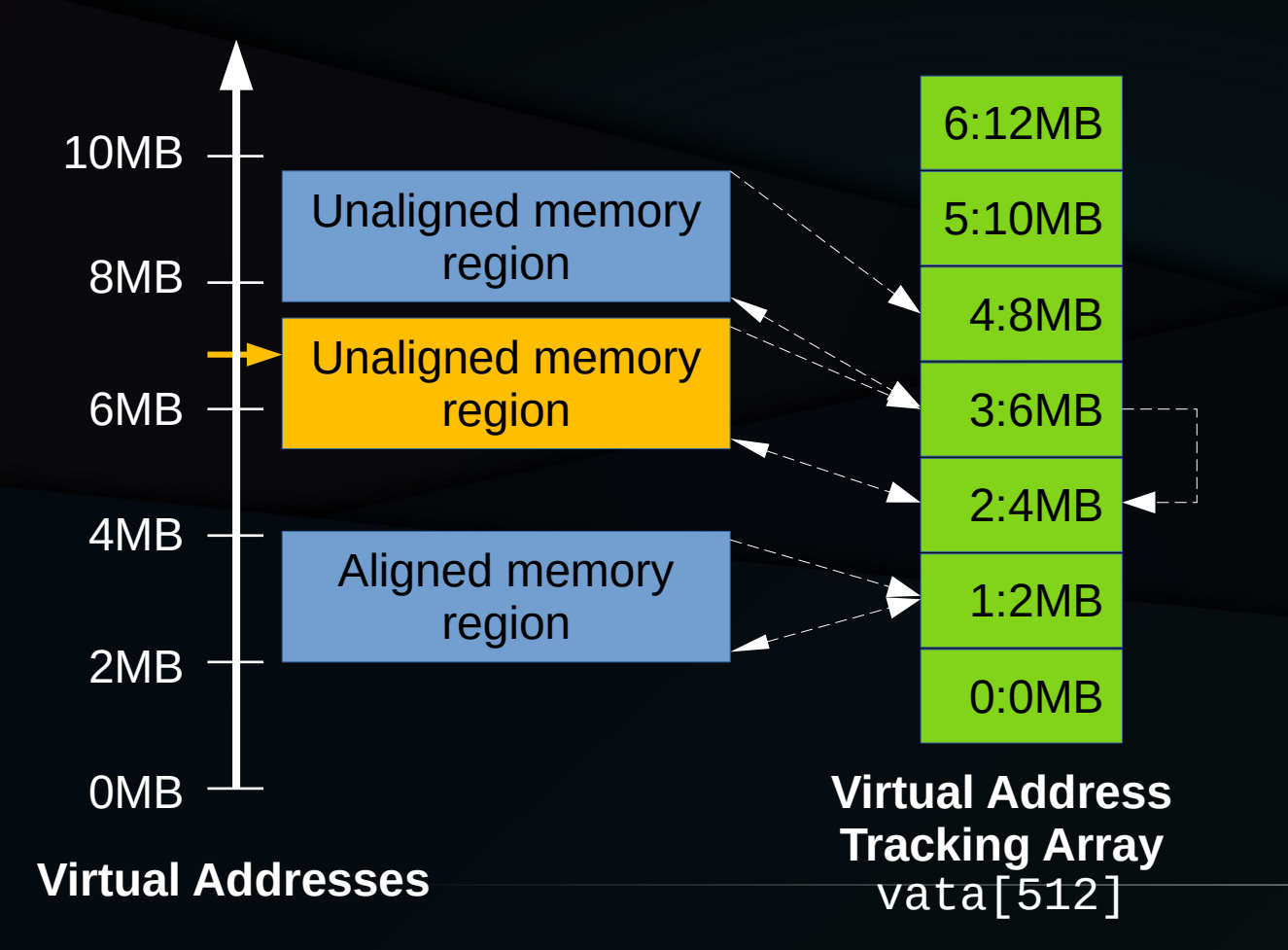

```
int idx = vadr / (2 * MB);
void *vta;
```

```
vta = vata[idx];
if (!vta || vadr < vta)
    vta = vta[idx - 1];
```
#### **Hint From Stack Trace: Compiler Fun**

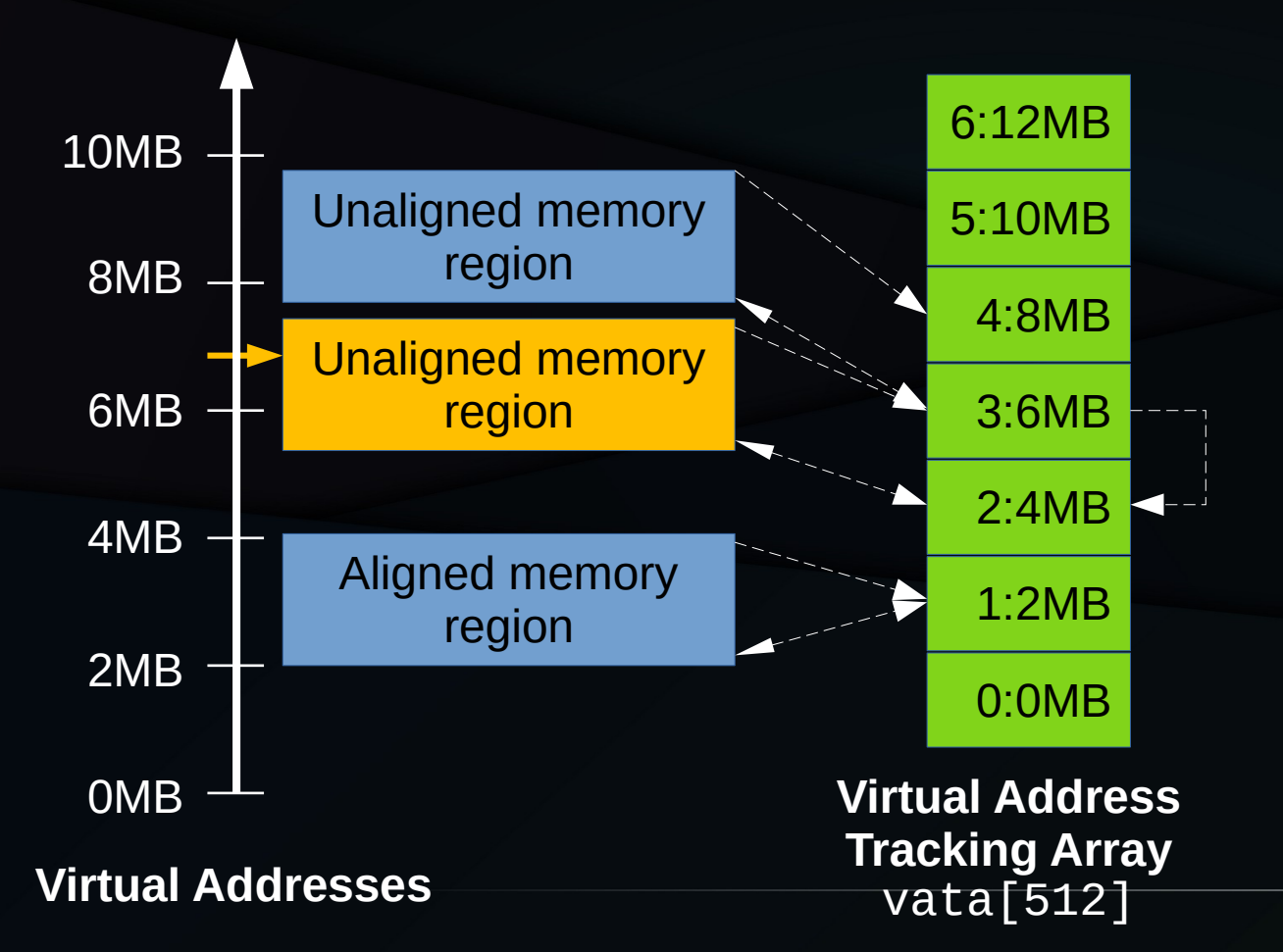

```
int idx = vadr / (2 * MB);
void *vta;
```

```
vta = vata[idx];
if (!vata[idx] ||
      vadr < vata[idx])
    vta = vta[idx - 1];
```
#### **Hint From Stack Trace: Compiler Fun**

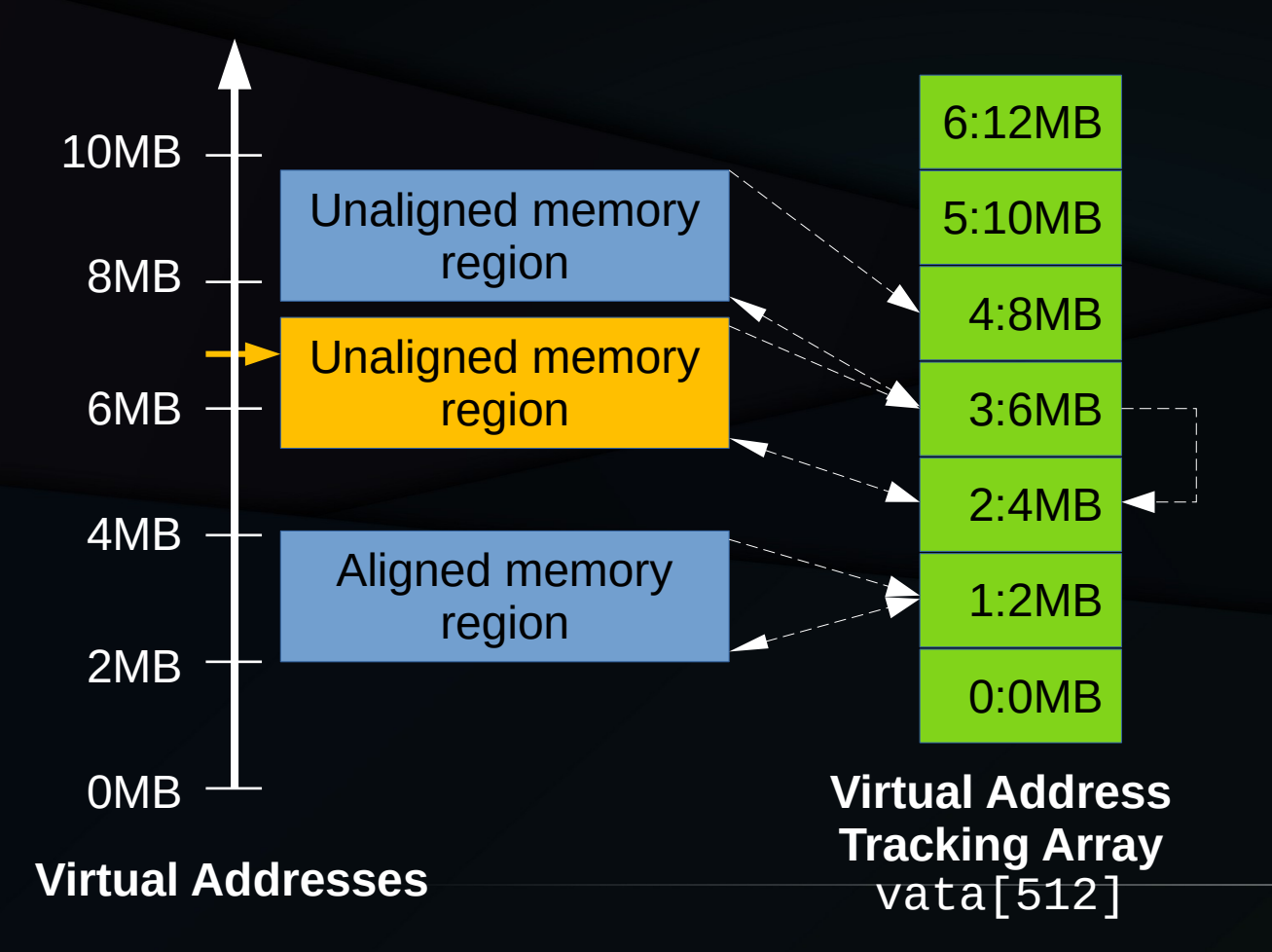

int idx = vadr /  $(2 * MB)$ ; void \*vta;

vta = **READ\_ONCE(vata[idx])**; if (!vta || vadr < vta)  $vta = vta[idx - 1];$ 

#### NIX/ptx Memory Allocator ca. 1993

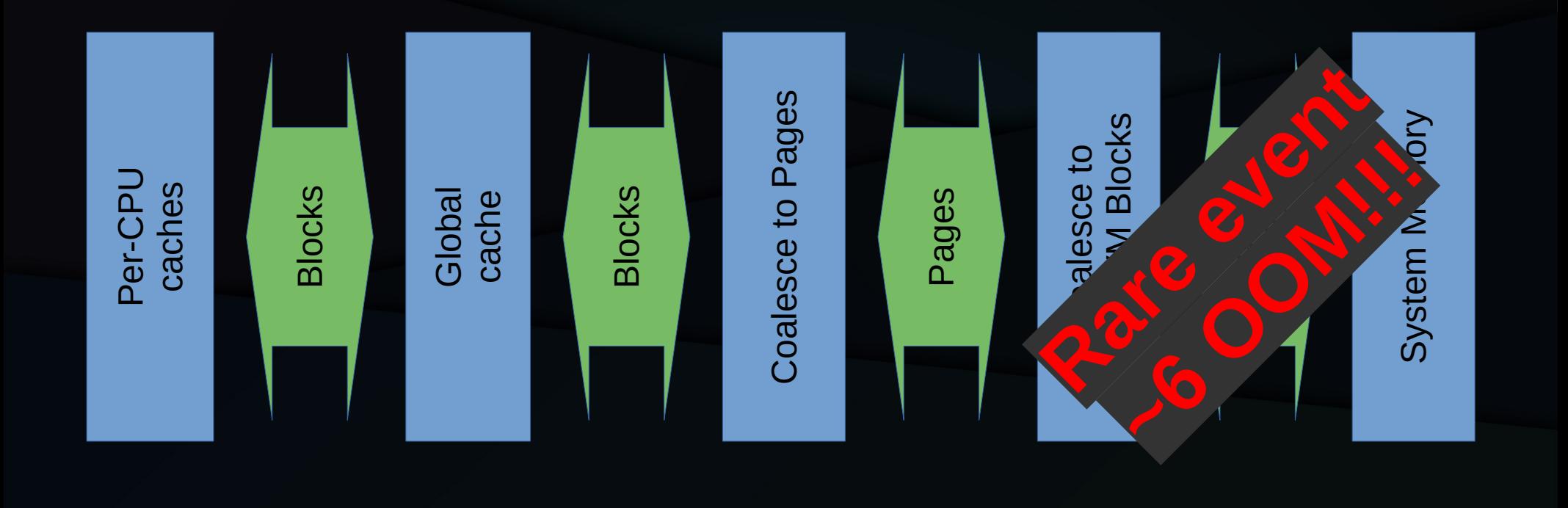

#### DYNIX/ptx Memory Allocator ca. 1993

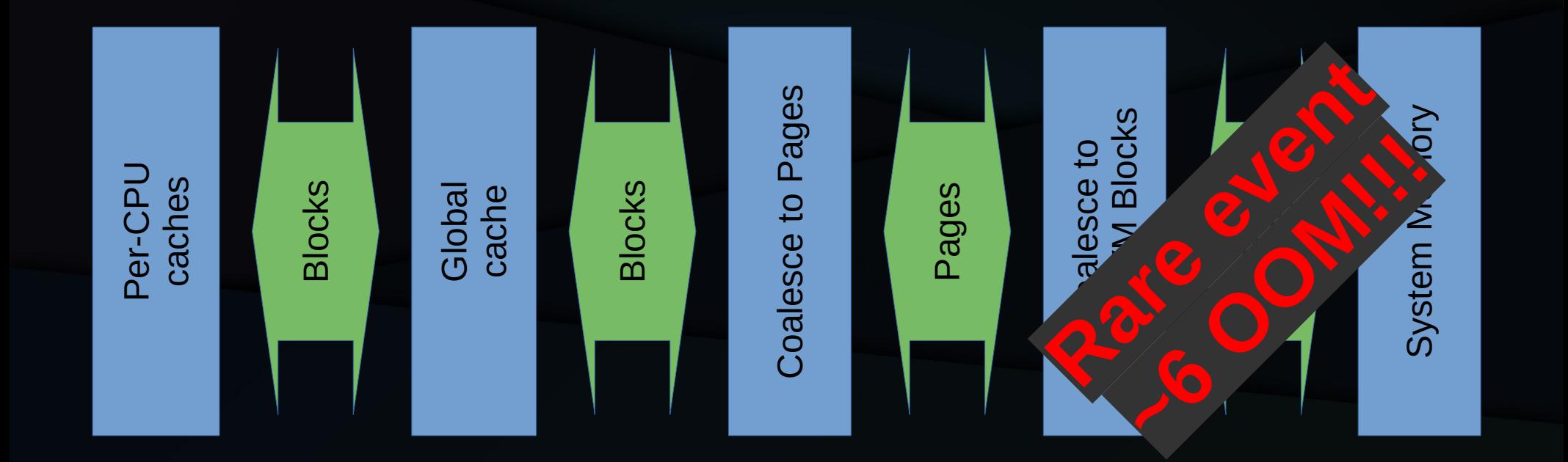

#### Focused Test vs. Stress Test

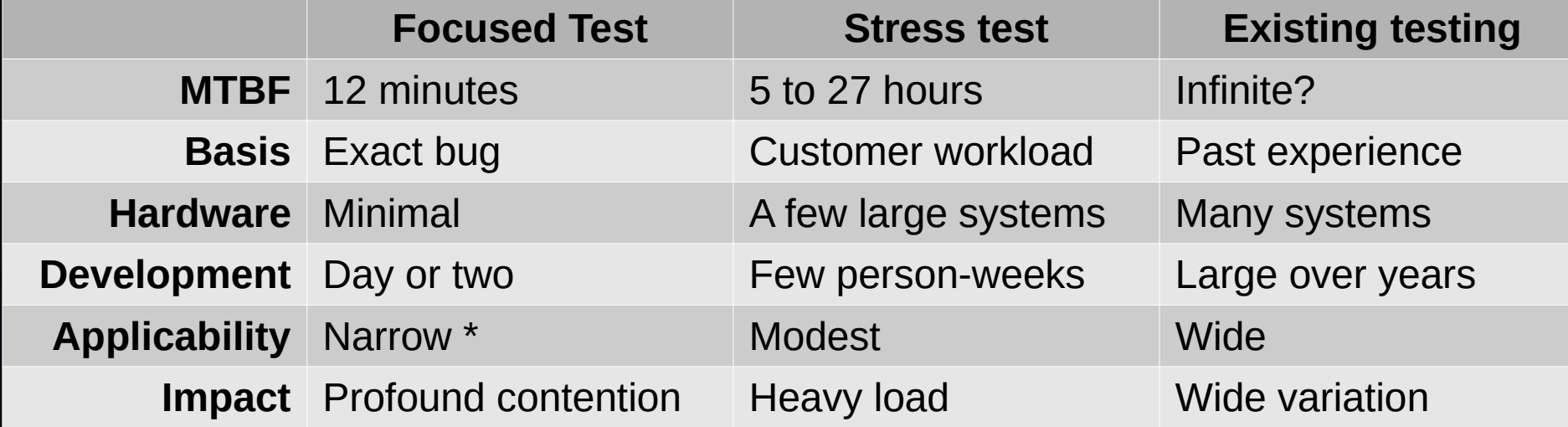

\* No I/O, few tasks, modest stress on scheduler, almost no userspace

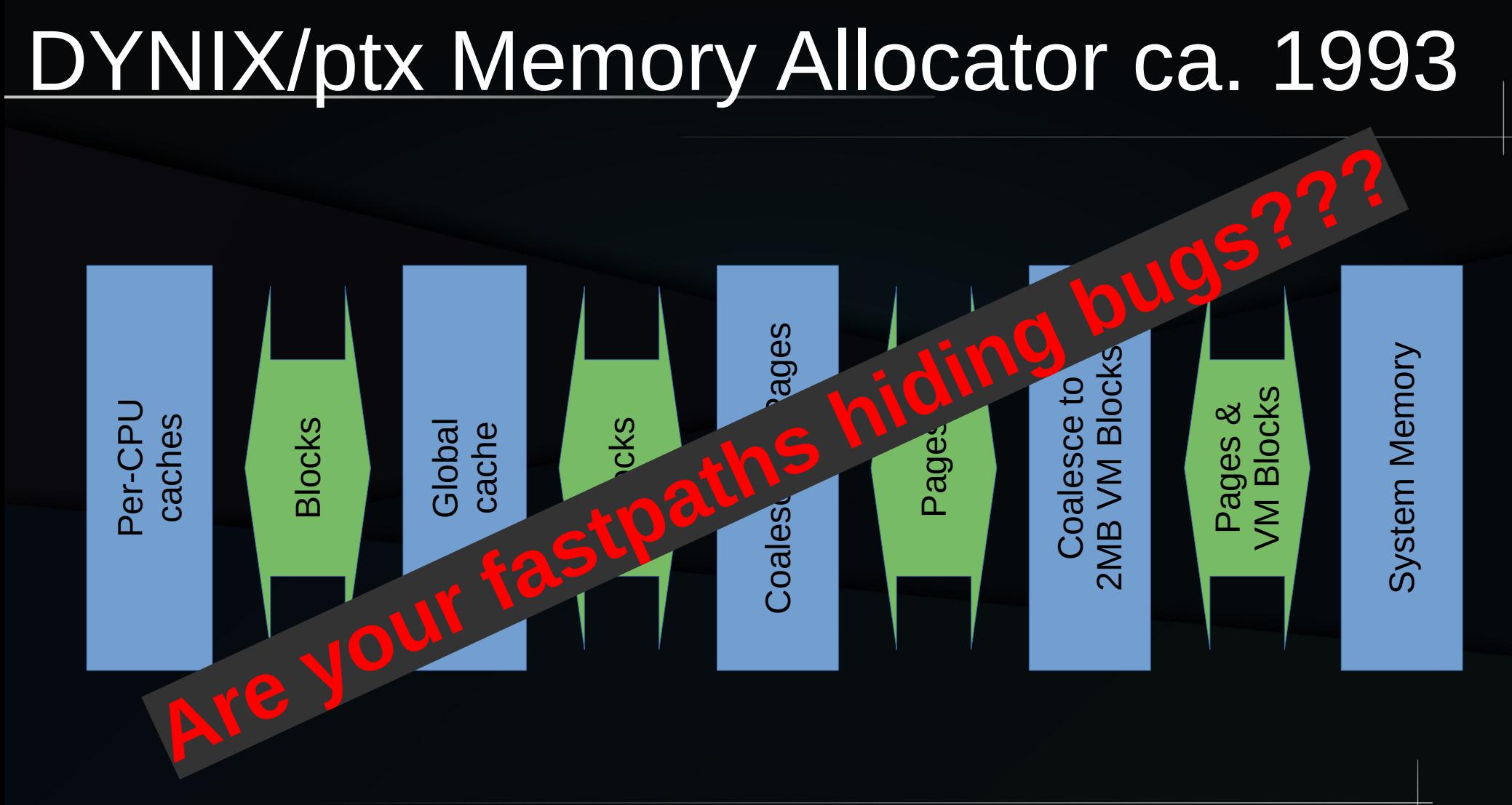

# DYNIX/ptx Memory Allocator ca. 1993

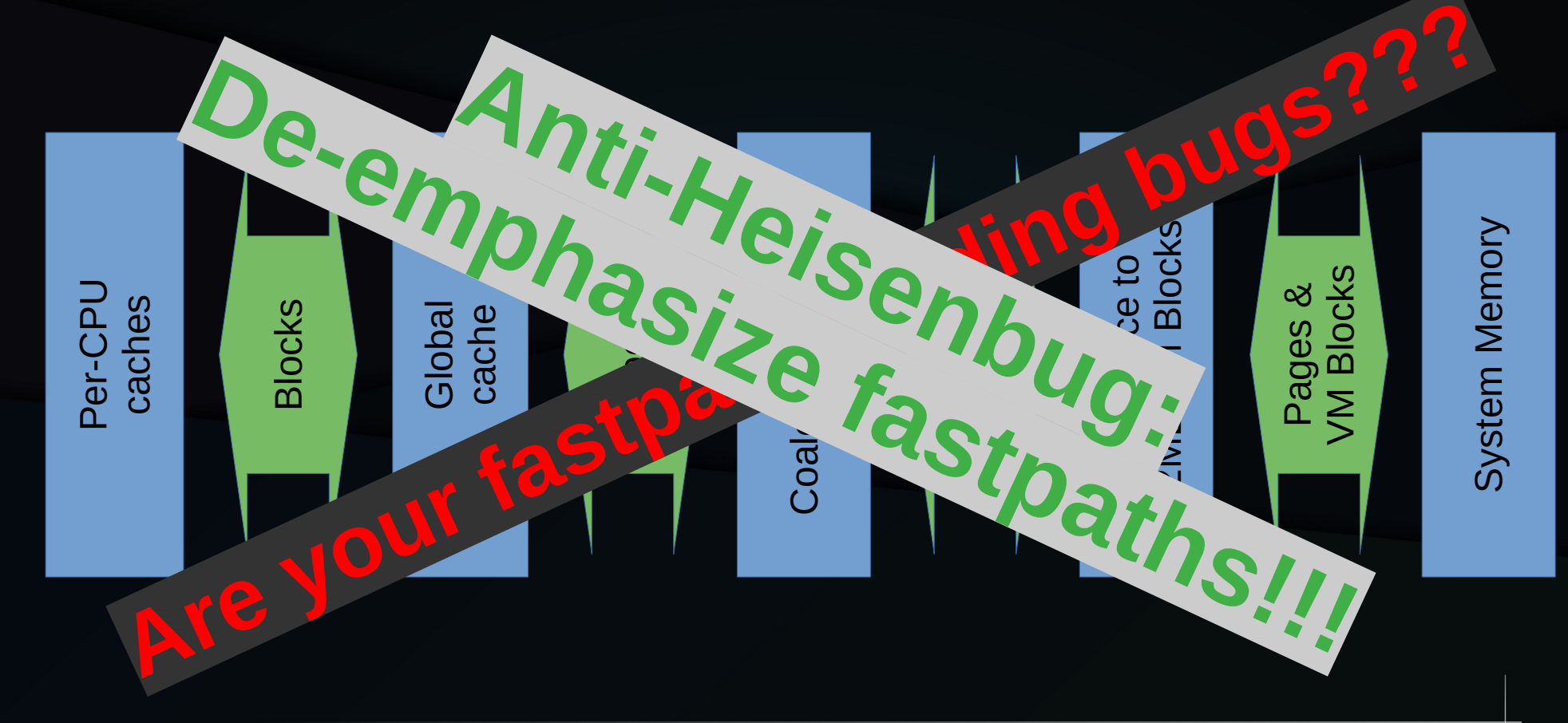

### DYNIX/ptx Memory Allocator ca. 1993

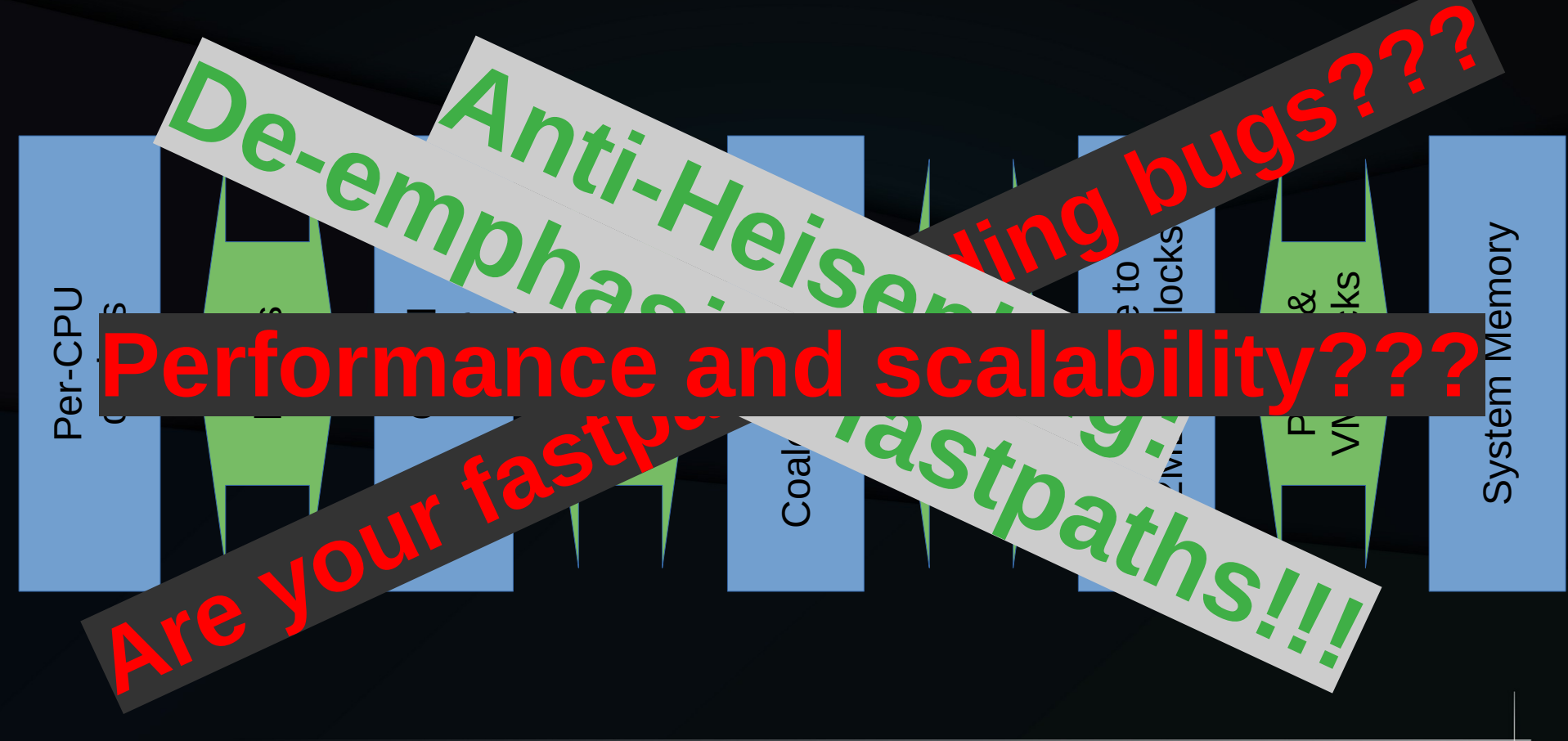

# **Safely Disabling Fastpaths: Options**

- Run on small systems
	- Four-CPU guest OSes for the win!
- Accept massive contention
- Run code developed for old systems on newer highly integrated systems
#### **Hardware Latency Trends**

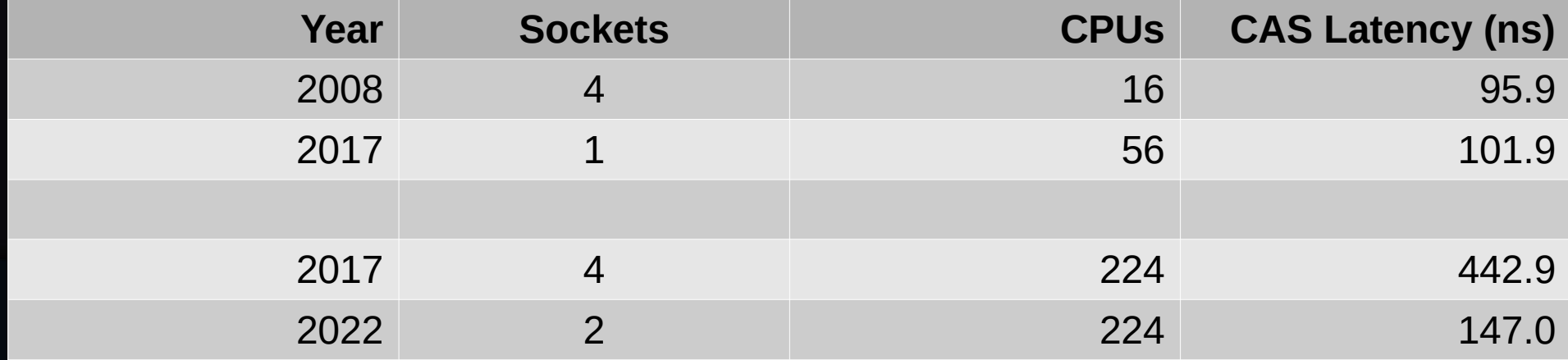

#### Hardware Latency Trends

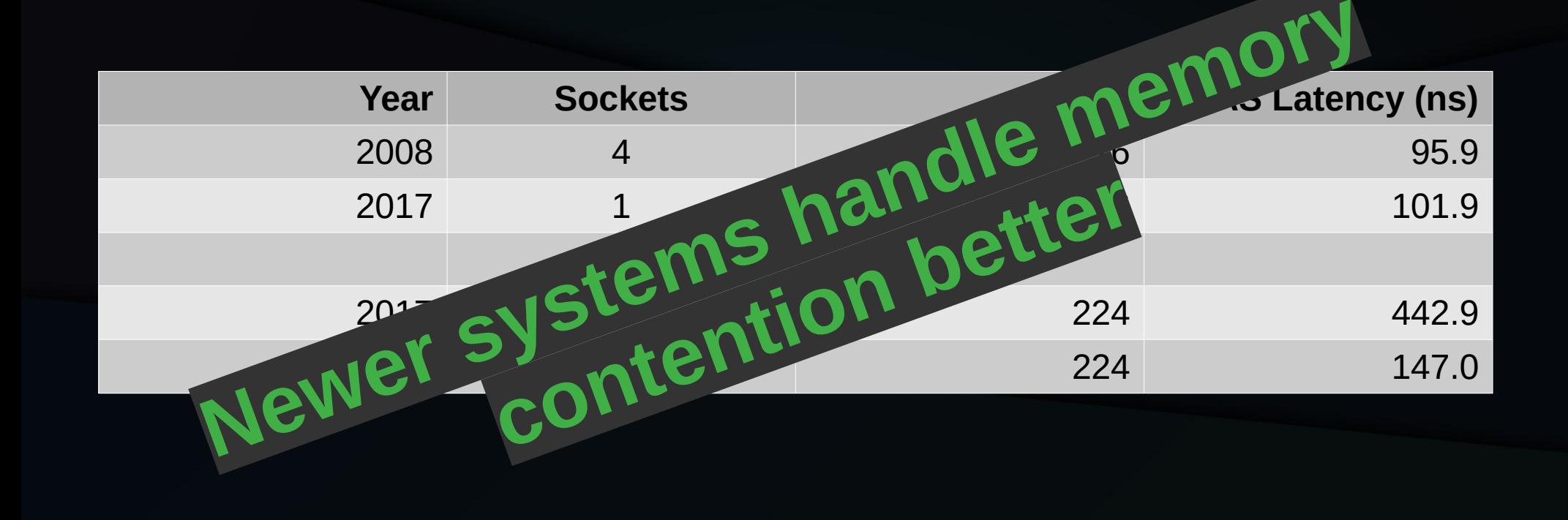

Fewer fastpaths? Larger systems? Decisions, decisions...

# Overlapping RCU Readers

```
rcu_read_lock();
preempt_disable();
rcu_read_unlock();
local_irq_disable();
preempt_enable();
local_bh_disable();
local_irq_enable();
local_bh_enable();
```
# Overlapping RCU Readers

rcu read lock(); preempt disable(); rcu read unlock(); local irg disable(); preempt enable<sup>()</sup> local  $b^h$   $\sim$   $\Omega^{11}$  $log_2$ rcu\_read\_lock();<br>preempt\_disable();<br>rcu\_read\_unlock();<br>local\_irq\_disable();<br>preempt\_enable();<br>loc**al\_bh\_combination** relationships<br>local\_bh\_combinationships<br>local\_bh\_enable(); <sup>te()</sup>; nation uniture

- Transitions to and from RCU idle
- CPU hotplug operations (boot and suspend)
- RCU callback flooding
- Memory near-exhaustion
- Transparent hugepage split/coalescing
- And many many more...

- Transitions to and from RCU idle ants
- CPU hotplug operations (boot and suspend)
- RCU callback flo
- 
- Memory and Little  $\bullet$  Transport in hugepage split and  $\bullet$  split split and  $\bullet$ tions to and from RCU idle ents:<br>notplug operations in events:<br>combine rare ative uspen<br>Combine rare in MTB **ine rationative ck fine raincative**<br> **mbine raincative**
- And many man

- Transitions to and from RCU idle tions to and from RCU iducents: Anti-Heisenbug:
- CPU  $\mathcal{C}_0$  ,  $\mathcal{D}t$  ,  $\mathcal{C}_1$  and suspend) **bine take abustan** Combine rare events!
- · RCU callback Or
- · Memory near-exhaustion
- Transport in hug
- And many ma  $e^{ct}$ <sub>crea</sub>

- Transitions to and from RCU idle
- $\cdot$  CPU  $\mathcal{C}_{\Omega}$ ,  $\mathcal{D}_{H}$ ,  $\mathcal{C}_{\Omega}$   $\mathcal{C}^{\vee}$  uspend) If you must choose, choose the Wante causing **Combine RCU ideogris:**<br> **Anti-Heisenburg:**<br> **Anti-Heisenburg:**<br> **Combine:**<br> **Combine:**<br> **Combine:**<br> **Combine:**<br> **Combine:**<br> **Combine:** st choose, ch<br>using the mo<br>m<sup>ulti</sup>ng the mo **ust choose, choos**<br>ausing the most the most the most the most the most the most that **Comption to every issend<br>u must choose, chooses causing the most the most the most the most the most the most the most thanks! events causing the most trouble**
	- $\blacksquare$  Transport in the function  $\mathcal{C}$  , we have such that  $\mathcal{C}$
	- And many  $m<sub>2</sub>$  met

#### Detect, *Then* Instrument

### Detect, *Then* Instrument

- In theory, code executed after the heisenbug occurs does not affect MTBF
	- In practice, code-size changes can affect MTBF, but this is relatively rare, at least until you count on it
- Two tales of timers...

#### Cartoon of RCU Grace Periods

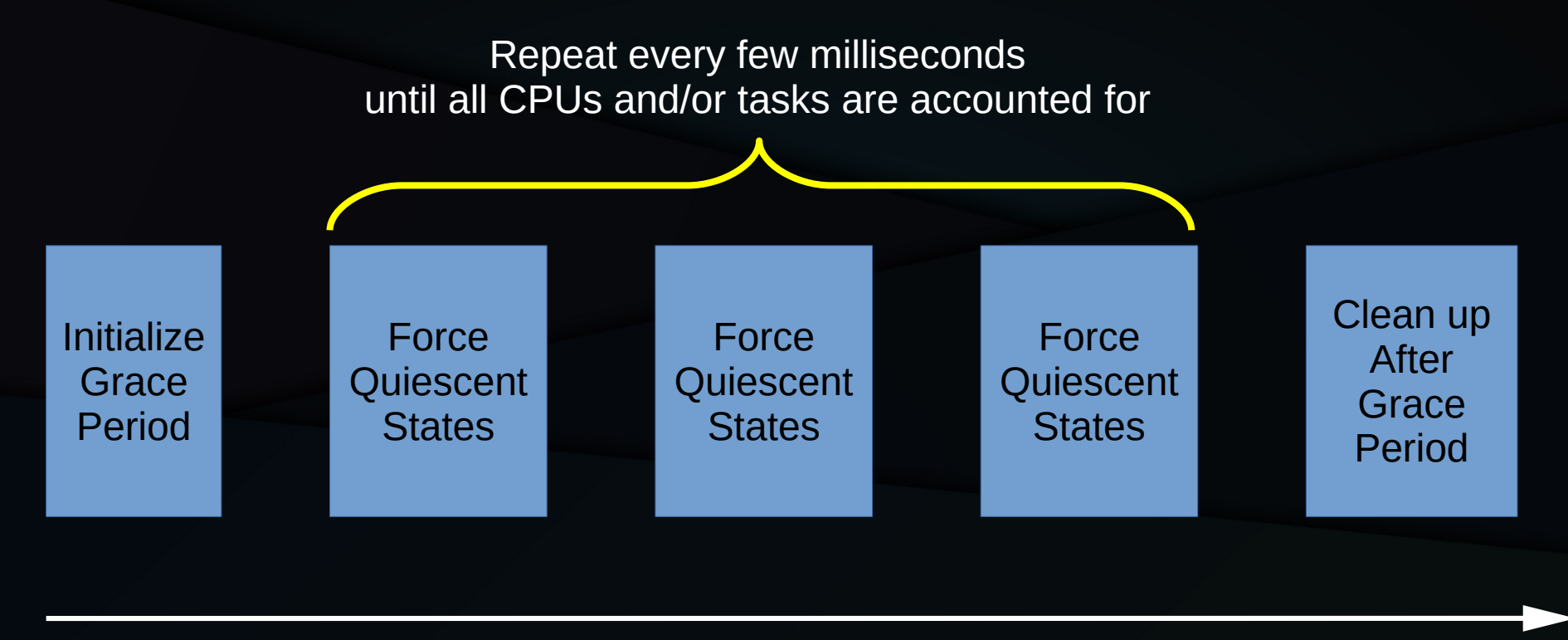

**Time**

#### Cartoon of RCU Grace Periods

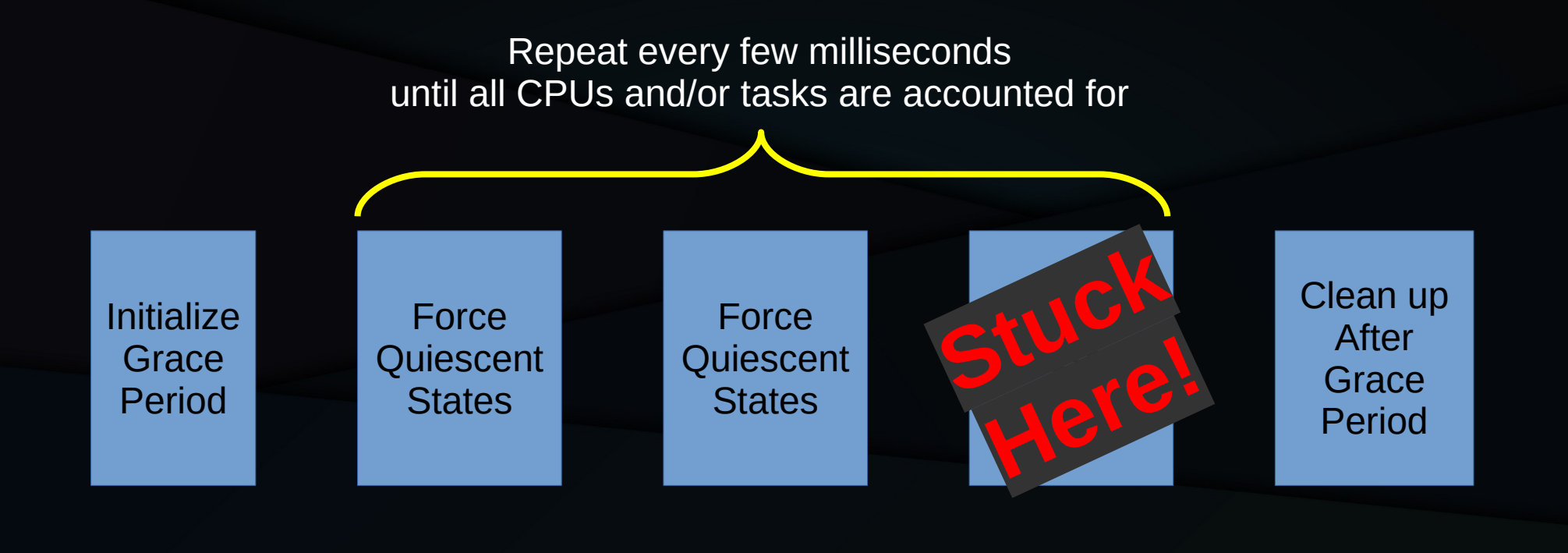

**Time**

#### Cartoon of RCU Grace Periods

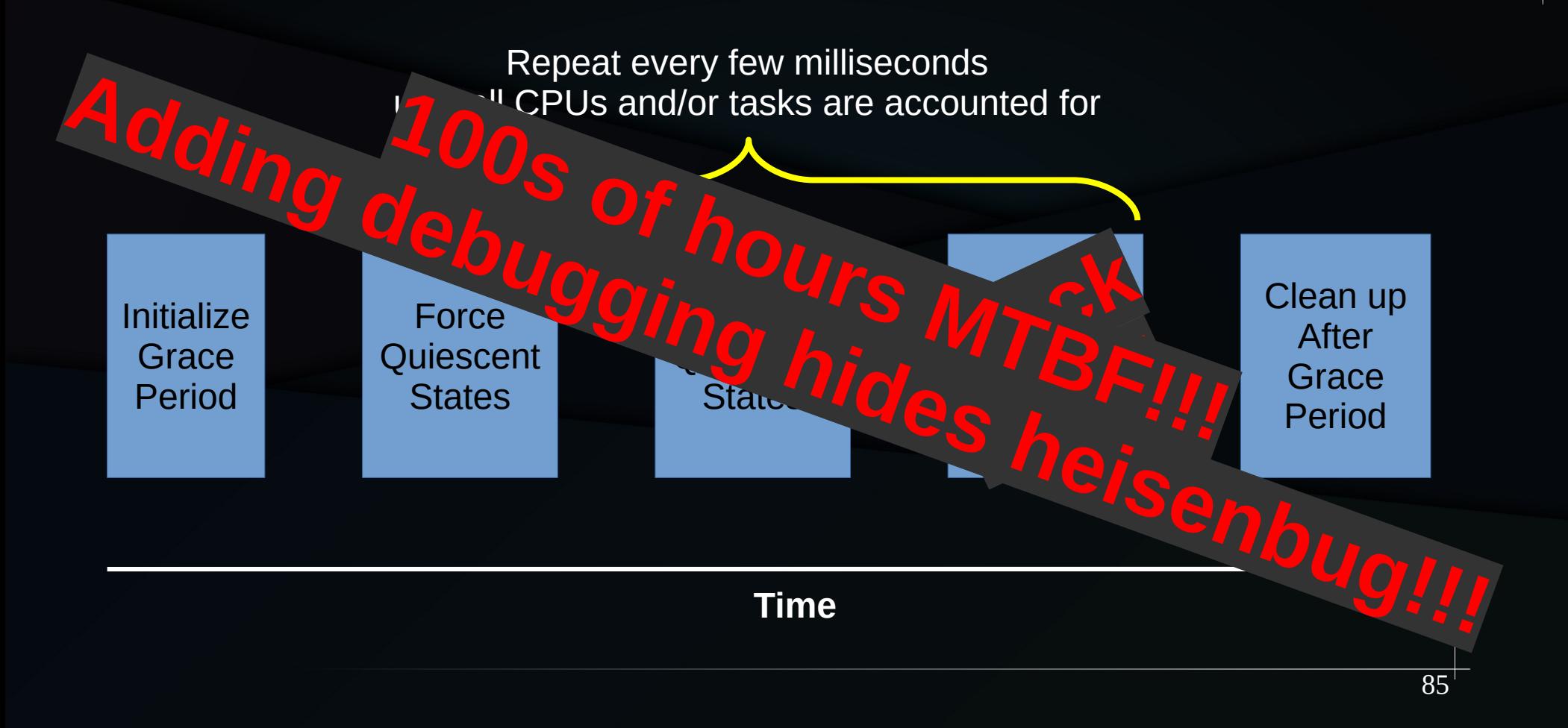

## **Hunting Stuck-GP Heisenbug**

- About a year to reduce MTBF to  $\sim$ 300 hours
	- Choose .config to increase MTBF
	- Increase rate of CPU-hotplug operations
	- Debug still hides heisenbug
	- RCU CPU stall warning restores forward progress

## Hunting Stuck-GP Heisenbug

- About a year to reduce MTBF to  $\sim$ <sup>20</sup>  $\sim$  1! urs The vear to reduce MTBF to  $\frac{2}{10}$  and dependence of CPU-<br>
also config to increase MT **example 20**<br>
and the view of the view of the view of the view of the view of the view of the personal property.
	- Choose .config to increase  $M^T$
	- Increase rate of CPU-hotel  $\bullet$  C<sub>uperations</sub>
	- Debug still hides  $\mathbf{a}$   $\mathbf{a}$   $\mathbf{b}$   $\mathbf{b}$
	- RCU CPU  $\mathcal{C}$  and  $\mathcal{C}$  warning restores forward progress

- If timer took more than eight seconds and more than three times as long as was requested, dump debugging information
	- Heuristic, but good enough in this case
	- Bug was due to an interaction between timers, CPU hotplug, and RCU

- If timer took more than eight seconds and more than three times as long as was requested, dump debugging information
	- Heuristic, but good enough in this case
	- Bug was due to an interaction between timers, CPU hotplug, and RCU
	- Recent bug between workqueues and RCU?

- $\cdot$  If timer took more than eight second  $\cdot$   $\cdot$   $e^{2}$  more than three times as long as  $W_{\mathcal{A}}$  in dested. dump debugging information If timer took more than eight seconding the times as long as  $w^2$  **increase**<br>dump debugging information in the seconding did not<br>- Heuristic, but and **puge Fultions** case<br>- Bug was are not **debuge** Fultions between timers
	- $-$  Heuristic, but good in this case
	- Bug was  $\mathcal{L}$  of  $\mathcal{L}$  and  $\mathcal{L}$  and  $\mathcal{L}$  between timers, CPU hotr's a C<sup>LU</sup> RCU **MTBF!!!** 
		-

- If timer took more than eight seconds and more than three  $t\in\mathbb{R}$  is long as  $w\rightarrow\mathbb{R}$  dested. dump  $d^2 h_{\rho}$ ,  $d^2 h_{\rho}$ ,  $d^2 A$ Here are then eight second reasons<br>than the **relisent bug as work increased**<br>dump defter bug is  $\frac{1}{2}$  **not** increased.<br>- Heuristic, but  $\frac{u}{2}$  **is**  $\frac{d}{d}$  whis case<br>- Bug was to detected debugging<br>hot **factor RCU** 
	- Heuristic, but  $\mathcal{U}_Q$  ,  $\mathcal{A}_{Q}$  his case
	- Bug was in due to dex dex timers, CPU hotply RCU RCU Mete

## Taking This One Step Further...

- When rare combination of events takes system to a legal but vulnerable state, start the system in that state
	- The nuclear option: White-box testing
	- Exhaustive state testing of rcu\_segcblist
		- Done in userspace

## Taking This One Step Further...

- When rare combination of events and system to a legal but vulnerable state of the system in that state en rare combination of events rate<br>a legal but vulnerable states the shat state<br>hat state<br>Final and real states in the nuclear or **end with states!!!**<br>Final real states!!!<br>• Anti-risky ar or senbug: For s!!!<br>neisenbug: states!!!<br>neisenbug: states!!!<br>risky
	- The nuclear or  $\mathbf{W}^{\mathbf{u}}$   $\mathbf{A}^{\mathbf{u}}$   $\mathbf{A}^{\mathbf{u}}$  sting
	- $-$  Exhausting  $e^{i\omega}$  reaction seach list

## Heisenbugs: The Goal

## Heisenbugs: The Goal

• What is better than being proficient at hunting heisenbugs?

## **Heisenbugs: The Goal**

- What is better than being proficient at hunting heisenbugs?
- Not having heisenbugs in the first place!!!

#### How to Avoid Hunting Heisenbugs

# **How to Avoid Hunting Heisenbugs**

- No easy way out, but:
	- Careful concurrency-first design
	- Thorough unit testing, including stress testing
	- Thorough integration testing
	- Stringent code-review process
	- Verification, if applicable

# How to Avoid Hunting Heisenbugs

- No easy way out, but:
	- Careful concurrency-first design
	- Thorough unit testing,  $\mathbf{D}^{\mathbf{O}^{\mathbf{U}}}$  and  $\mathbf{C}^{\mathbf{U}}$  sting
	- Thorough  $\sim$  now  $re^{t}$
	- Stringent code-review process Vo easy way out, but:<br>
	- Careful concurrency-first desity **randomly**<br>
	- Thorough unit testing: Don't code!!!<br>
	- Thorough is enbug: Don't code!!!!<br>
	- Anti-heisenbug: process<br>
	- Anti-heisenbug: process **hack** concurrent code!!!

# **Summary**

# Summary: How to Hunt Heisenbugs

- Create anti-heisenbugs
	- Reduce MTBF
	- Increase workload intensity
	- Look for and promote trouble
	- Inject strategic delays
	- Count near misses
	- Swamp queues
	- De-emphasize fastpaths
	- Combine rare events
	- Add debugging *after* bug is detected
	- Force rare risky legal states (whitebox)
- Avoid (many) heisenbugs
	- Careful concurrency-first design
	- Thorough unit testing, including stress testing
	- Thorough integration testing
	- Stringent code-review process
	- Verification, if applicable
	- Don't randomly hack concurrent code!!!

# Summary: How to Hunt Heisenbugs

- Create anti-heisenbugs
	- Reduce MTBF
	- Increase workload intensity
	- Look for and promote trouble
	- Inject strategic delays
	- Count near misses
	- Swamp queues
	- De-emph<sup> $\sim$ </sup>
	- Combir **No**
	- Add debugging *after* bull budgeted
	- Force rare risky legal states (whitebox)

• Avoid (many) heisenbugs Careful model y-first design vit testing, including  $s_{\rm s}$ er bullet old (many) **http://**<br>Caref...<br>**but** wit testing, i

integration testing

- **Julian Code-review process**
- Verification, if applicable **useful techniques**
	- Don't randomly hack concurrent code!!!

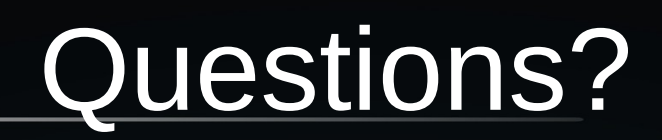

# Backup

#### Finite Requests into Finite Queue

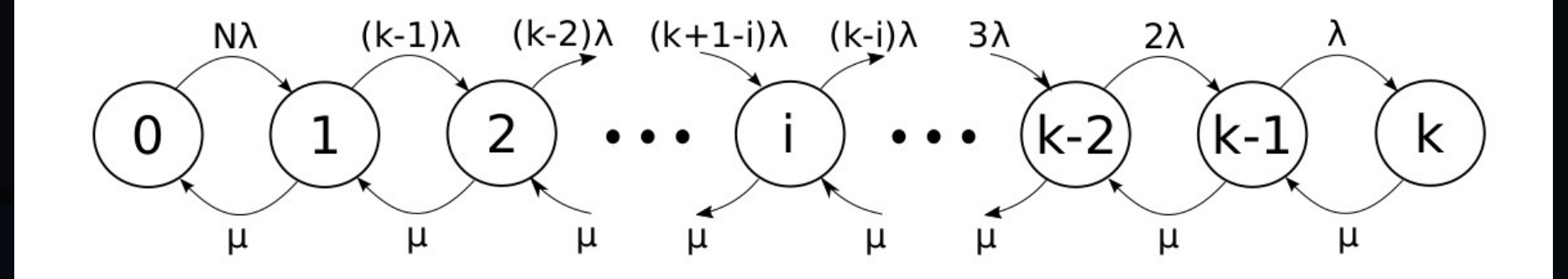

#### Finite Requests into Finite Queue

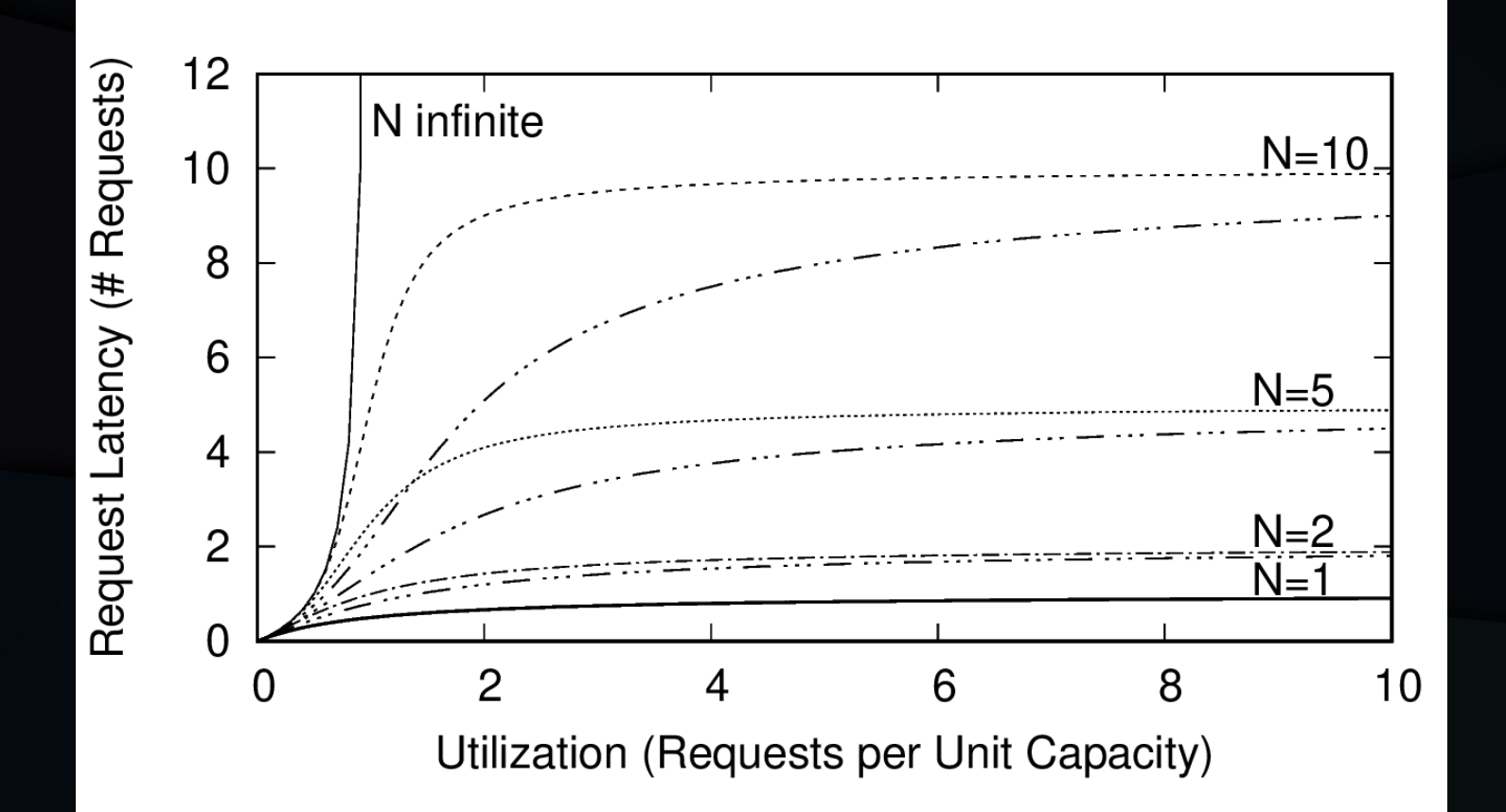

107